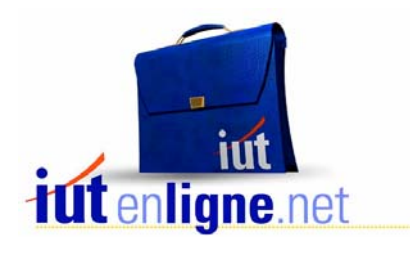

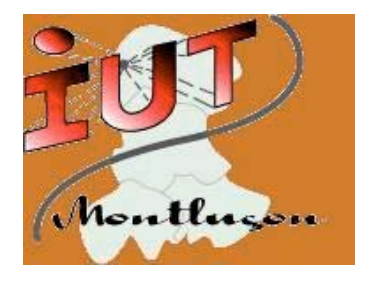

# **FILTRES ACTIFS**

**Pierre Le Bars (avec la collaboration de Francis Gary)** lebars@moniut.univ-bpclermont.fr

# **FILTRES ACTIFS**

Nous avons donné au chapitre précédent une définition générale de la notion de filtre. Quand on parle de filtres actifs, la notion de filtre est légèrement restrictive.

# **I/ Problème général du filtrage**

# **-1- Définition**

Dans le langage usuel : Filtrer = séparer les différentes composantes d'un produit = purifier ce produit Exemples : Filtre à café Filtre UV, qui atténue les radiations de longueur d'onde inférieure à 0,4 µm

En électronique, un filtre permet d'éliminer (ou au moins d'atténuer) certaines fréquences et d'en amplifier d'autres. On se place donc à priori **dans le domaine spectral.** (d'où la remarque préalable sur la notion légèrement restrictive de filtre).

# **-2- Exemples**

1. France Inter émet une « porteuse » à 162 kHz, modulée en amplitude par le signal « radio » et modulée en phase par une information horaire. Le signal émis par la station France Inter occupe une bande de fréquences :  $156 \text{ kHz} \le f \le 168 \text{ kHz}$ . A la réception, l'antenne reçoit les signaux de toutes les stations :

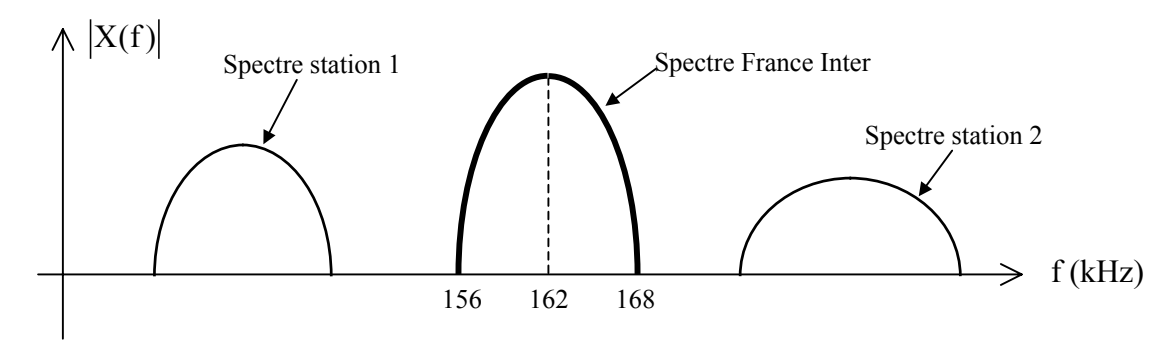

A la réception, il faut donc sélectionner la station que l'on veut écouter, c'est à dire sélectionner la bande de fréquence de 156 à 168 kHz et éliminer les autres si on veut écouter France Inter.

- 2. Un électrocardiogramme est un signal de basse fréquence (quelques hertz) de quelques millivolts d'amplitude sur lequel se superposent des parasites (en général à 50 Hz, plus des harmoniques de 50 Hz). Pour un diagnostic correct, il faudra éliminer ces parasites, c'est à dire amplifier les basses fréquences et éliminer le 50 Hz et ses harmoniques.
- 3. Le signal issu d'un lecteur de CD est un signal échantillonné (à 44,1 kHz) et bloqué :

**Domaine temporel Domaine spectral** 

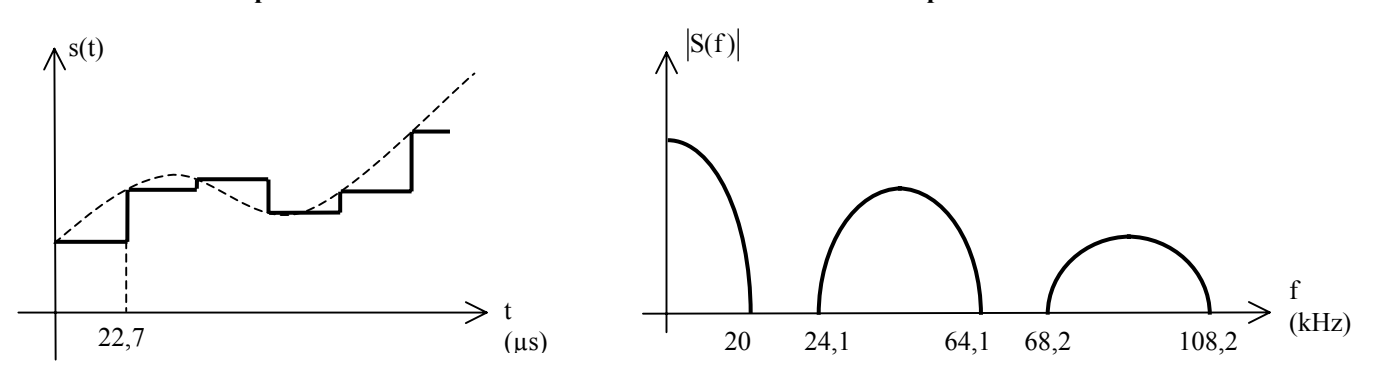

Il faudra « lisser » le signal (aspect temporel), c'est à dire supprimer les composantes spectrales de fréquences supérieures à 20 kHz (aspect spectral)

# **II/ Définition des filtres actifs**

### **-1- Définition**

On appelle FILTRE ACTIF un dispositif de filtrage comportant un ou plusieurs éléments actifs (transistors bipolaires ou à effet de champ, amplificateurs opérationnels) en plus des éléments passifs R, C et plus rarement L. Un filtre passif ne comporte lui que des éléments R, C ou L.

# **-2- Comparaison filtres actifs – filtres passifs**

# **FILTRES PASSIFS FILTRES ACTIFS**

2.1. Constitution matérielle (ordre supérieur à 1)

**Composants : R, C et L** Inconvénients : les inductances sont chères, encombrantes et non réalisables en circuit intégré. Les réglages sont délicats

2.2. Amplification (Gain)

#### **Pas d'amplification en puissance.** Coefficients de surtension Q faibles ou moyens aux basses fréquences R  $\left(\begin{array}{c}\text{L}\omega\ \text{R}\end{array}\right)$

# **R et C suffisent en général** Avantages : encombrement faible, coût plus faible et intégration possible. Les réglages sont aisés.

**Amplification en puissance possible.** On peut obtenir des coefficients Q élevés

# 2.3. Mise en cascade de plusieurs étages

Pour réaliser des filtres d'ordre supérieur à 2, il faut mettre en cascade des filtres du 1<sup>er</sup> ou du 2ème ordre. Il se pose alors des problèmes d'adaptation d'impédances.

Les impédances d'entrée et de sortie sont du même ordre de grandeur. Autrement dit, les caractéristiques du filtre **dépendent de la charge** Si chaque cellule est réalisée avec des amplificateurs opérationnels, l'impédance d'entrée peut être très grande ( $Z_i \rightarrow \infty$ ) et celle de sortie très petite  $(Z_0 \rightarrow 0)$ . Les caractéristiques du filtre **sont indépendantes de la charge** 2.4. Sources d'alimentation Pas de source d'alimentation (avantage) Sources d'alimentation indispensables pour polariser les éléments actifs (par exemple ± 15 V pour les amplificateurs opérationnels). On a donc une contrainte matérielle. 2.5. Limitation de la dynamique de sortie 2.5.1. Signaux de faible amplitude Les éléments passifs engendrent peu de bruit Deux types de sources de bruit : • Eléments passifs • Eléments actifs (amplificateurs opérationnels et alimentations) Le bruit peut être gênant. 2.5.2. Signaux d'amplitude élevée L'amplitude des signaux est limitée par : • La puissance dissipée dans les résistances • La tension de claquage des condensateurs • La saturation des inductances L'amplitude des signaux est limitée par : La saturation des éléments actifs (par exemple  $\pm V_{\text{Sat}} \approx \pm 14 \text{ V}$  pour les amplificateurs opérationnels) • Aux fréquences élevées, effet du slew-rate des amplificateurs opérationnels 2.6 Sensibilité

2.6.1. Comparaison

Faible ou moyenne (avantage)

3

Sensibilité plus élevée : les éléments actifs amplifient tout, y compris les défauts

2.6.2. Définition

Les paramètres du filtre (par exemple : fréquences de coupure, gain dans la bande passante …) peuvent être plus ou moins sensibles aux variations de la valeur d'un composant particulier qui constitue le filtre.

Soient : P la valeur de ce paramètre

C la valeur du composant (par exemple  $C = 10$  nF)

On définit la sensibilité du paramètre P à la valeur C du composant par :

$$
S_C^P = \frac{\frac{\partial P}{P}}{\frac{\partial C}{C}} = \frac{C}{P} \cdot \frac{\partial P}{\partial C}
$$

Exemple : supposons que la pulsation de coupure d'un filtre soit donnée par la relation :

$$
\omega_0 = \frac{1}{\sqrt{R_1.R_2.C_1.C_2}}. \text{ On a : } \mathbf{S}_{R_1}^{\omega_0} = \mathbf{S}_{R_2}^{\omega_0} = \mathbf{S}_{C_1}^{\omega_0} = \mathbf{S}_{C_2}^{\omega_0} = -\frac{1}{2}.
$$

Ceci signifie que si  $R_1$  par exemple augmente de 10 %,  $\omega_0$  baisse de 5 %, ou plus généralement, si on choisit des résistances dans la série E24 (5 %) et les condensateurs dans la série E12 (10 %), la pulsation de coupure  $\omega_0$  sera

define à 
$$
\frac{1}{2}
$$
.  $(5+5+10+10) = 15\%$ .

On cherche à réaliser des filtres peu sensibles à la valeur des composants.

# **-3 Etude d'un filtre actif**

On a vu en introduction que le rôle d'un filtre actif est :

D'éliminer certaines fréquences (parasites à 50 Hz par exemple)

De favoriser certaines fréquences (sélection de France Inter par exemple)

On travaille ici avec la représentation spectrale des signaux. Une modification dans ce domaine entraîne une modification dans le domaine temporel et réciproquement.

Si on part de la représentation temporelle (voir le « lissage » d'un signal échantillonné et bloqué), il faut traduire cette action dans le domaine spectral.

Il faut ensuite réaliser un circuit ayant une fonction de transfert  $T(i\omega)$  donnée, définie par :

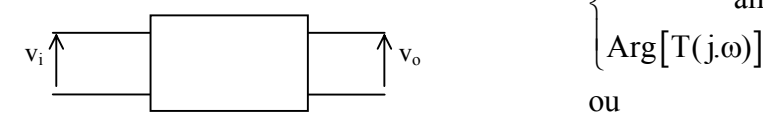

$$
\begin{cases}\n|T(j.\omega)| = \frac{\text{amplitude } v_{\text{o}}}{\text{amplitude } v_{\text{i}}}\n\\ \text{Arg}[T(j.\omega)] = \text{déphasage de } v_{\text{o}} \text{ par rapport à } v_{\text{i}}\n\\ \text{ou}\n\end{cases}
$$

$$
\begin{cases} G(\omega) = 20. \log[|T(j.\omega)|] \\ \varphi(\omega) = \text{Arg}[T(j.\omega)] \end{cases}
$$

Il y a donc deux problèmes :

- 1. Quelle fonction de transfert choisir ?
- 2. Connaissant cette fonction de transfert, comment réaliser le circuit ?

# **III/ Les 4 types de filtre du deuxième ordre**

Nous utiliserons la notation de Laplace. Pour passer en régime harmonique, il suffit de poser  $p = j \omega$ .

On parle souvent de « forme canonique » : la fonction de transfert est alors exprimée sous la forme d'un rapport de deux polynômes en p.

Notations :  $PLn = filter$  passe-bas (« pass low ») d'ordre n

PHn = filtre pass-haut d'ordre n

PBn = filtre passe-bande d'ordre n

CBn = filtre coupe-bande (ou « réjecteur » de bande) d'ordre n

# **-1- Filtre passe-bas (PL2)**

Fonction de transfert sous forme canonique :

$$
T(p) = \frac{V_0(p)}{V_1(p)} = \frac{A_0}{1 + 2 \cdot z \cdot \frac{p}{\omega_0} + \frac{p^2}{\omega_0^2}}
$$

- $A_0$  = amplification (ou gain) statique (en basse fréquence)
- $\omega_0$  = pulsation propre non amortie
- $z =$  coefficient d'amortissement réduit

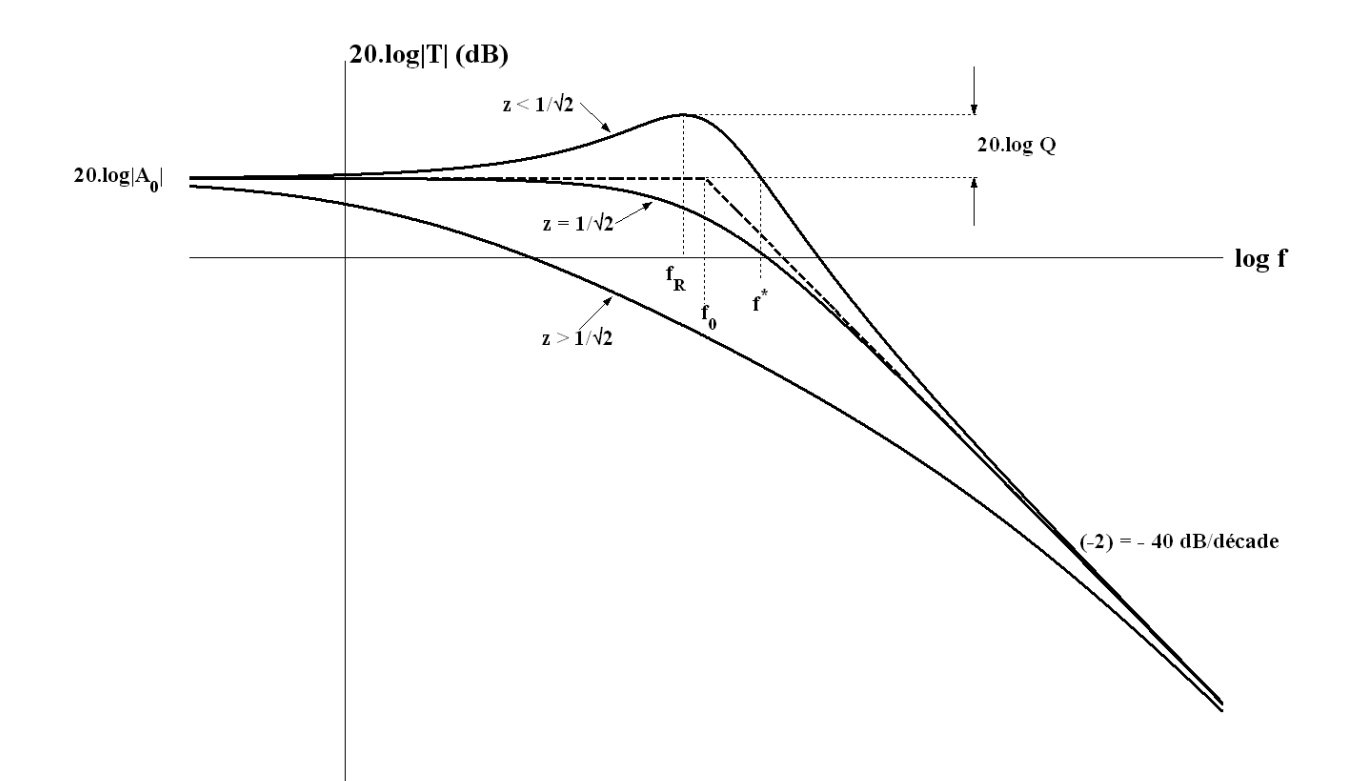

Si  $z < \frac{1}{\sqrt{2}}$ 2  $\lt \frac{1}{\sqrt{2}}$ , il y a résonance :

- $\omega_R$  telle que :  $\frac{d |T(j\omega)|}{d\omega} = 0$  :  $\omega_R = \omega_0 \sqrt{1 2z^2}$  $\omega_{\rm R}$  telle que :  $\frac{d |A(x, \omega)|}{dx} = 0$  :  $\omega_{\rm R} = \omega_{\rm 0} \sqrt{1 - \frac{1}{x}}$ ω
- coefficient de surtension Q : Q =  $\frac{|\text{T}(j.\omega_R)|}{|A_0|} = \frac{|A_{MAX}|}{|A_0|} = \frac{1}{2.z.\sqrt{1-z^2}} \left( \approx \frac{1}{2.z} \text{ si } z \ll \frac{1}{\sqrt{2}} \right)$
- $\omega^*$  telle que  $|T(j\omega^*)| = |A_0| : \omega^* = \omega_R \sqrt{2}$

Si 
$$
z = \frac{1}{\sqrt{2}}
$$
, la fréquence de coupure à – 3 dB est f<sub>0</sub>

# **-2- Filtre passe-haut (PH2)**

Fonction de transfert sous forme canonique :

$$
T(p) = \frac{V_0(p)}{V_1(p)} = \frac{A_0 \cdot \frac{p^2}{\omega_0^2}}{1 + 2.z \cdot \frac{p}{\omega_0} + \frac{p^2}{\omega_0^2}}
$$

- $A_0$  = amplification (ou gain) dans la bande passante (ici les hautes fréquences)
- $\omega_0$  = pulsation propre non amortie
- z = coefficient d'amortissement réduit

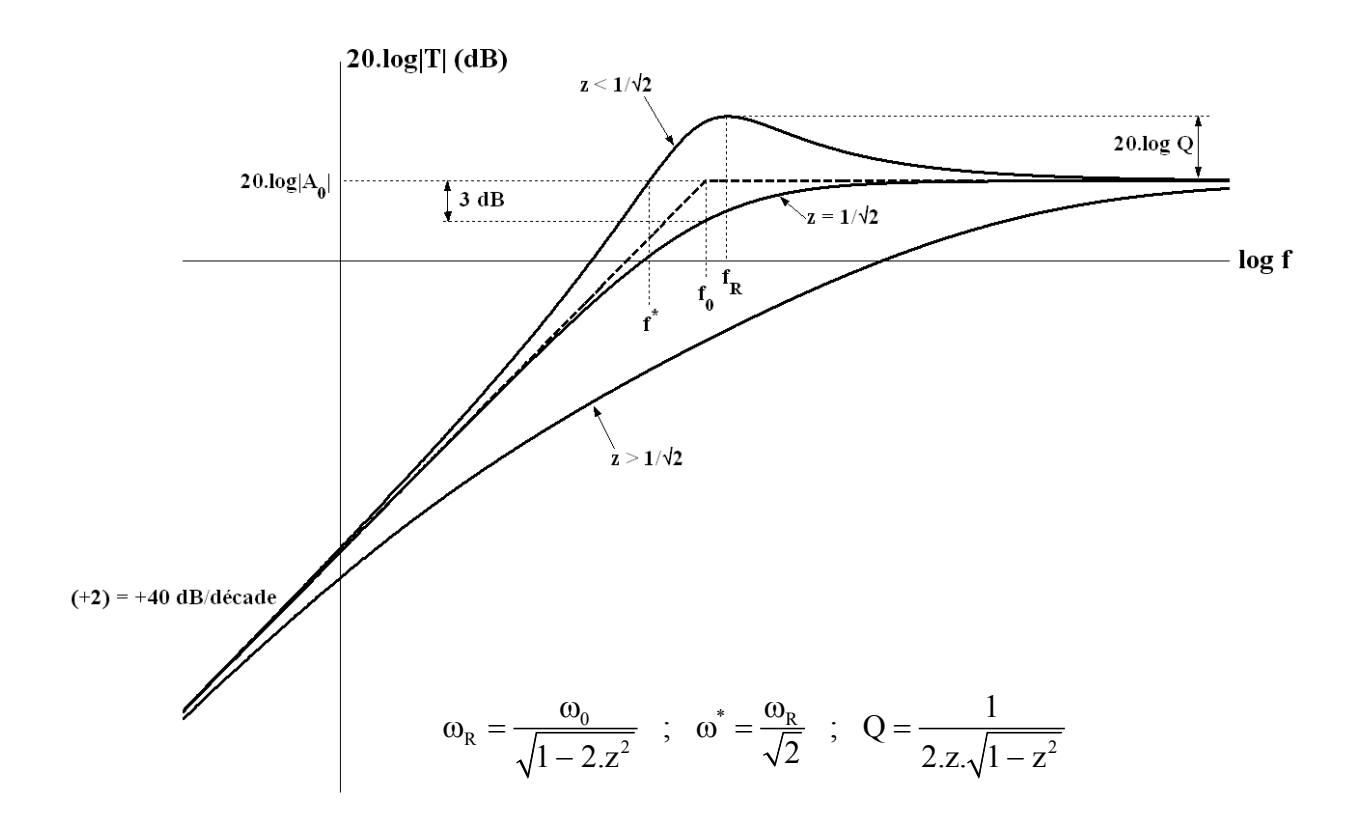

# **-3- Filtre passe-bande (PB2) symétrique**

Fonction de transfert sous forme canonique :

$$
T(p) = \frac{V_o(p)}{V_1(p)} = \frac{A_0.2.z. \frac{p}{\omega_0}}{1 + 2.z. \frac{p}{\omega_0} + \frac{p^2}{\omega_0^2}}
$$

- $A_0$  = amplification (ou gain) à la fréquence centrale
- $\omega_0$  = pulsation propre non amortie
- $z =$  coefficient d'amortissement réduit

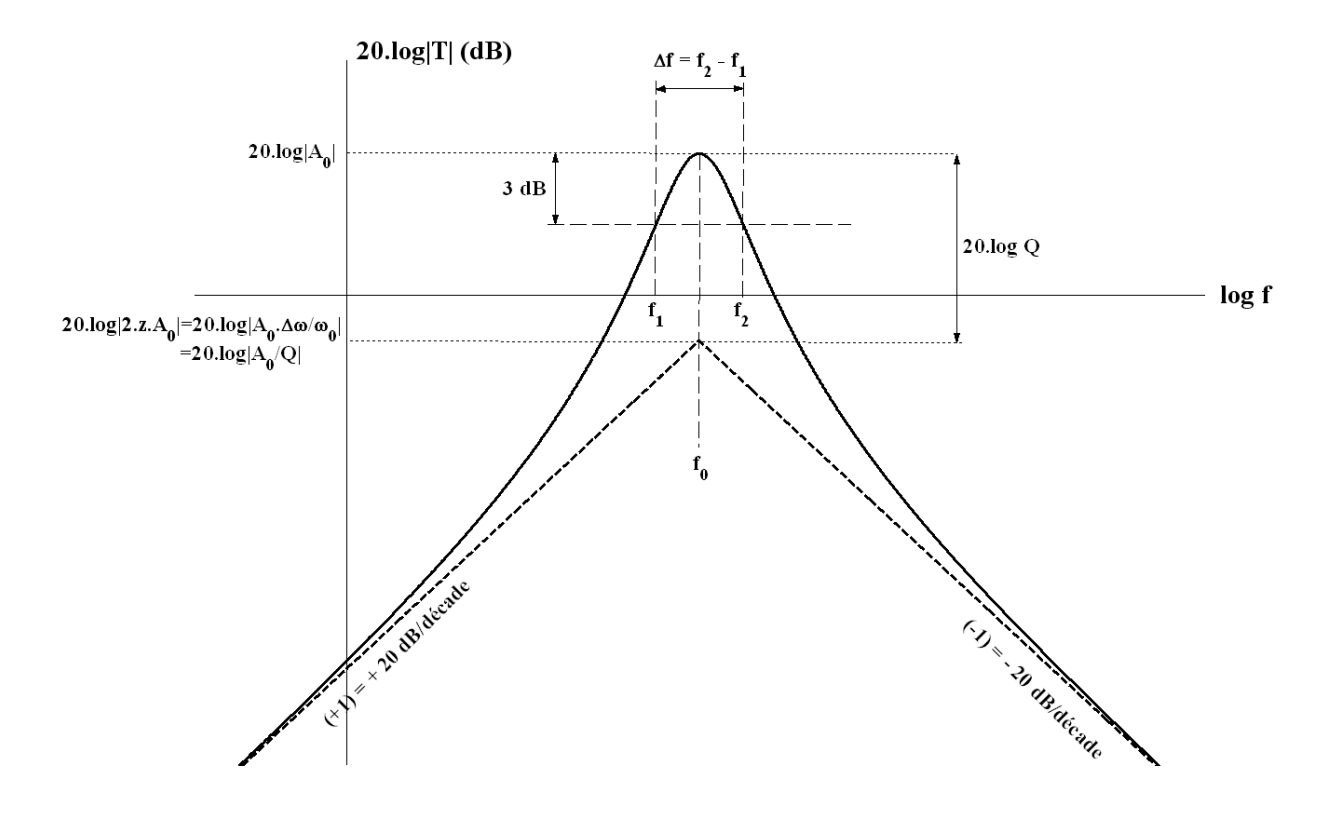

- $Q = \frac{1}{2z}$  = coefficient de surtension ou de qualité
- $\Delta f = f_2 f_1 = \text{largeur de la bande passante}$  ( à 3 dB)

Pour déterminer  $f_1$  et  $f_2$  (ou  $\omega_1$  et  $\omega_2$ ), il faut résoudre l'équation :

$$
\left|T(j.\omega)\right| = \frac{\left|A_0\right|.2.z. \frac{\omega}{\omega_0}}{\sqrt{\left[1-\left(\frac{\omega}{\omega_0}\right)^2\right]^2 + 4;z^2 \cdot \left(\frac{\omega}{\omega_0}\right)^2}} = \frac{\left|A_0\right|}{\sqrt{2}}
$$

On obtient :

$$
\begin{cases}\nf_1 = f_0 \left[ \sqrt{1 + z^2} - z \right] = f_0 \left[ \sqrt{1 + \frac{1}{4 \cdot Q^2}} - \frac{1}{2 \cdot Q} \right] \\
f_2 = f_0 \left[ \sqrt{1 + z^2} + z \right] = f_0 \left[ \sqrt{1 + \frac{1}{4 \cdot Q^2}} + \frac{1}{2 \cdot Q} \right]\n\end{cases}
$$

A partir de ces relations on obtient :

$$
\Delta f = f_2 - f_1 = \frac{f_0}{Q}
$$

$$
f_0 = \sqrt{f_1.f_2}
$$

Autres écritures possibles de T(p) :

$$
T(p) = \frac{A_0.2.2. \frac{p}{\omega_0}}{1 + 2.2. \frac{p}{\omega_0} + \frac{p^2}{\omega_0^2}}
$$
  
= 
$$
\frac{A_0}{1 + Q \cdot \left(\frac{p}{\omega_0} + \frac{\omega_0}{p}\right)}
$$
 (en fonction de Q)  
= 
$$
\frac{A_0. \Delta \omega.p}{\omega_0^2 + \Delta \omega.p + p^2}
$$
 (en fonction de la bande passant  $\Delta \omega$ )

# **-4- Filtre réjecteur ou coupe – bande (CB2) symétrique**

Fonction de transfert sous forme canonique :

$$
T(p) = \frac{V_0(p)}{V_1(p)} = \frac{A_0 \left[1 + \frac{p^2}{\omega_0^2}\right]}{1 + 2.z \cdot \frac{p}{\omega_0} + \frac{p^2}{\omega_0^2}}
$$

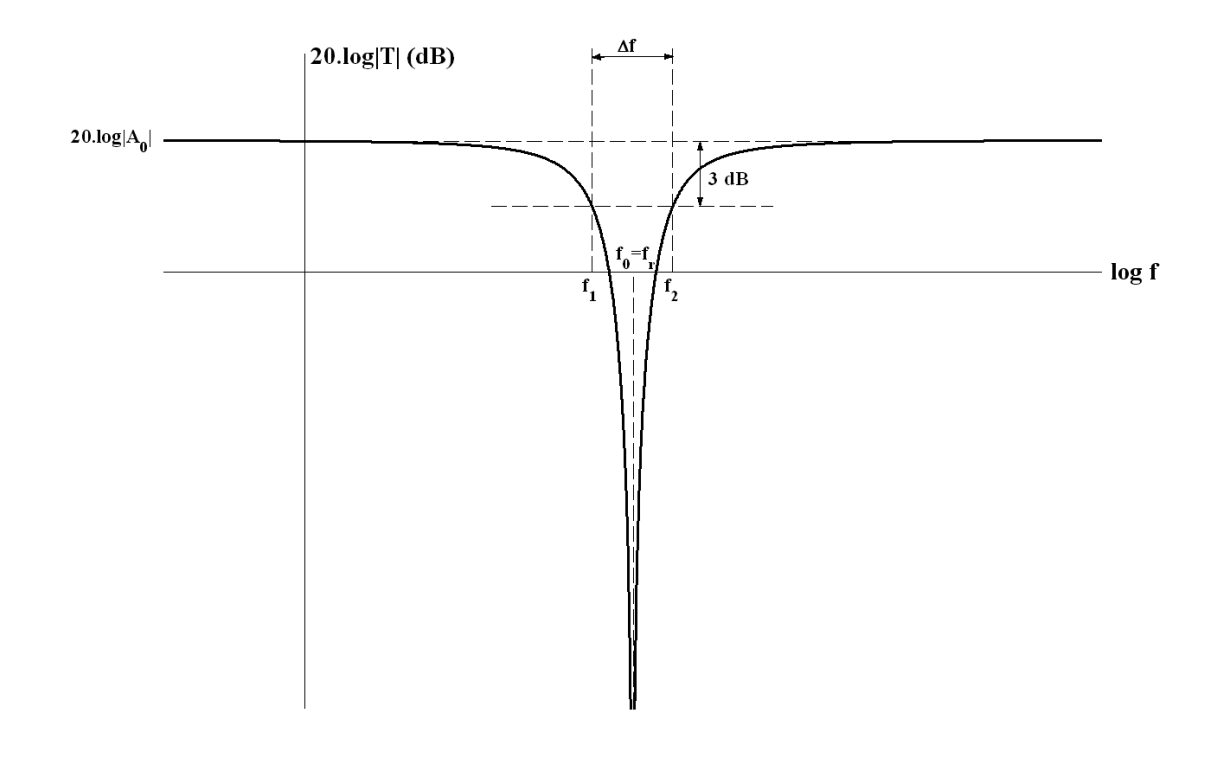

•  $f_r$  = fréquence de réjection

• 
$$
S = \frac{f_0}{\Delta f}
$$
 = sélectivité

Les formules du filtre passe-bande restent valables.

Autres expressions de la fonction de transfert :

$$
T(p) = \frac{V_0(p)}{V_1(p)} = \frac{A_0 \cdot \left[1 + \frac{p^2}{\omega_0^2}\right]}{1 + 2 \cdot z \cdot \frac{p}{\omega_0} + \frac{p^2}{\omega_0^2}} = \frac{A_0}{1 + \frac{1}{Q \cdot \left(\frac{p}{\omega_0} + \frac{\omega_0}{p}\right)}} = \frac{A_0 \cdot \left[\omega_0^2 + p^2\right]}{\omega_0^2 + \Delta \omega_0 p + p^2}
$$

# **Remarque sur le filtre réjecteur**

On sait réaliser simplement à l'aide d'amplificateurs opérationnels des filtres PL2, PH2 ou PB2. Par contre, la réalisation d'un filtre réjecteur CB2 est plus délicate. Il existe deux méthodes de réalisation :

• Méthode  $1 : PL2 + PH2$ 

$$
T(p)=\dfrac{A_{0}\left[1+\dfrac{p^{2}}{\omega_{0}^{2}}\right]}{1+2.z\cdot\dfrac{p}{\omega_{0}}+\dfrac{p^{2}}{\omega_{0}^{2}}}=\dfrac{A_{0}}{\dfrac{1+2.z\cdot\dfrac{p}{\omega_{0}}+\dfrac{p^{2}}{\omega_{0}^{2}}}{\dfrac{1+2.z\cdot\dfrac{p}{\omega_{0}}+\dfrac{p^{2}}{\omega_{0}^{2}}}{\dfrac{1+2.z\cdot\dfrac{p}{\omega_{0}}+\dfrac{p^{2}}{\omega_{0}^{2}}}{\dfrac{p_{H2}^{2}}{\dfrac{p_{H2}^{2}}{\dfrac{p_{H2}^{
$$

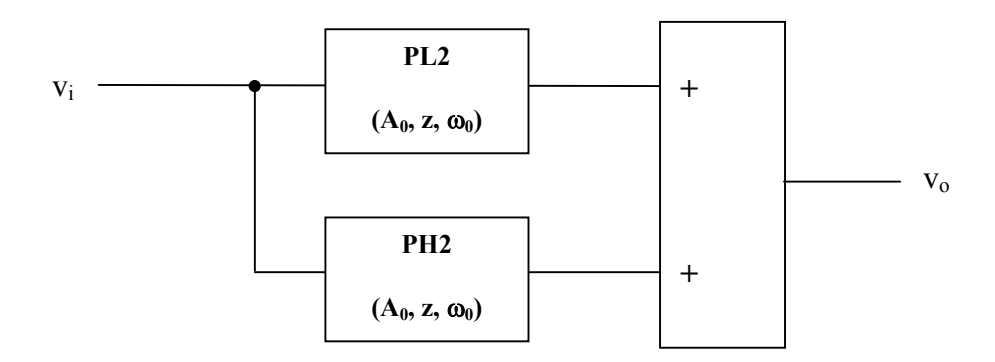

• Méthode 2 : « passe – tout » + PB2

$$
T(p) = \frac{A_0 \cdot \left[1 + \frac{p^2}{\omega_0^2}\right]}{1 + 2.z \cdot \frac{p}{\omega_0} + \frac{p^2}{\omega_0^2}} = A_0 - \frac{A_0 \cdot 2.z \cdot \frac{p}{\omega_0}}{1 + 2.z \cdot \frac{p}{\omega_0} + \frac{p^2}{\omega_0^2}}{\frac{1 + 2.z \cdot \frac{p}{\omega_0} + \frac{p^2}{\omega_0^2}}{\frac{p}{PB2}}}
$$

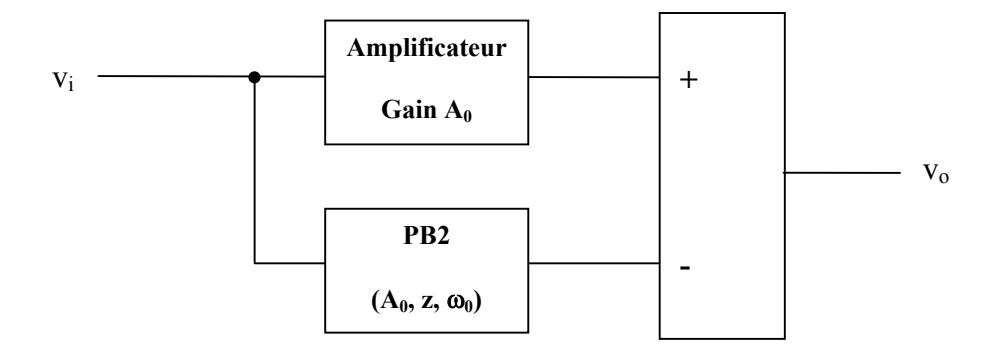

# **IV/ Différentes formes de réponse**

# **-1- Gabarit**

# 1.1 Exemple

Prenons l'exemple de France Inter : l'antenne reçoit toutes les émissions de toutes les stations :

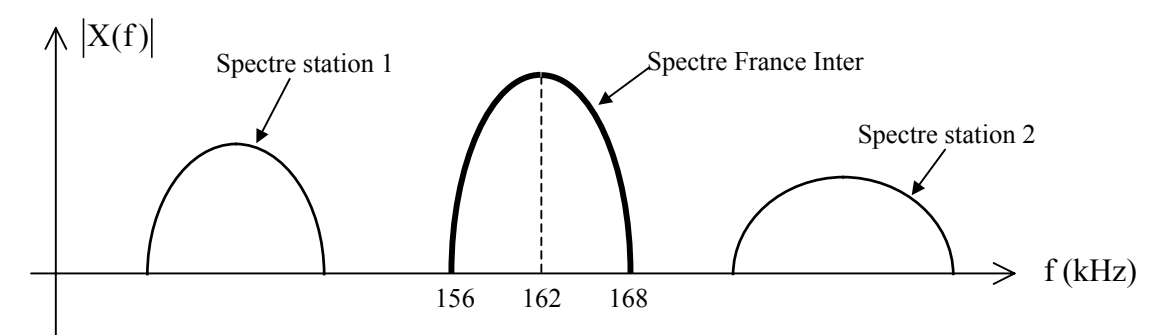

Pour écouter France Inter, il faut sélectionner la bande 156 à 168 kHz, c'est à dire qu'il faut réaliser un filtre tel que :

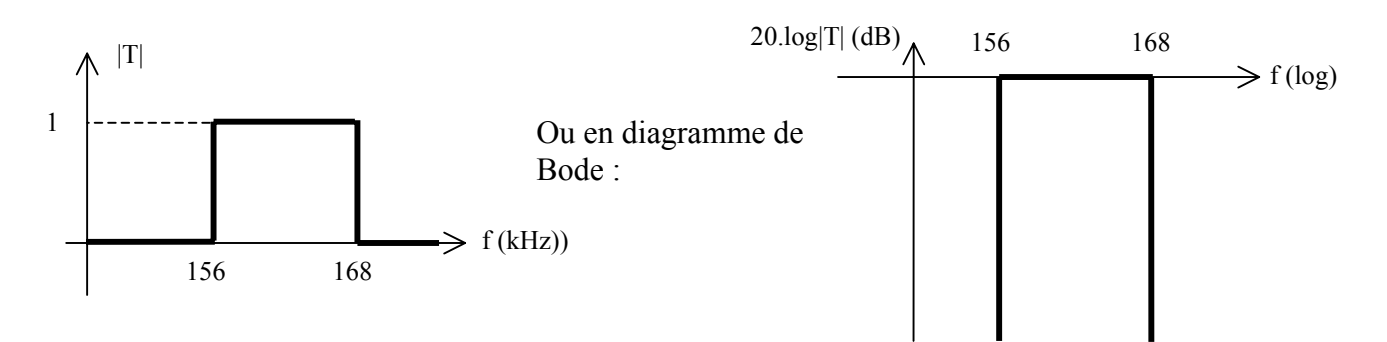

Un tel filtre est irréalisable.

On pourra se contenter par exemple des conditions suivantes :

- Atténuation **maximale** de 3 dB dans la bande passante 156 à 168 kHz
- Atténuation **minimale** de 40 dB pour  $f \ge 175$  kHz ou  $f \le 150$  kHz

On définira donc un **gabarit** dans lequel devra passer la courbe de réponse en fréquence du filtre :

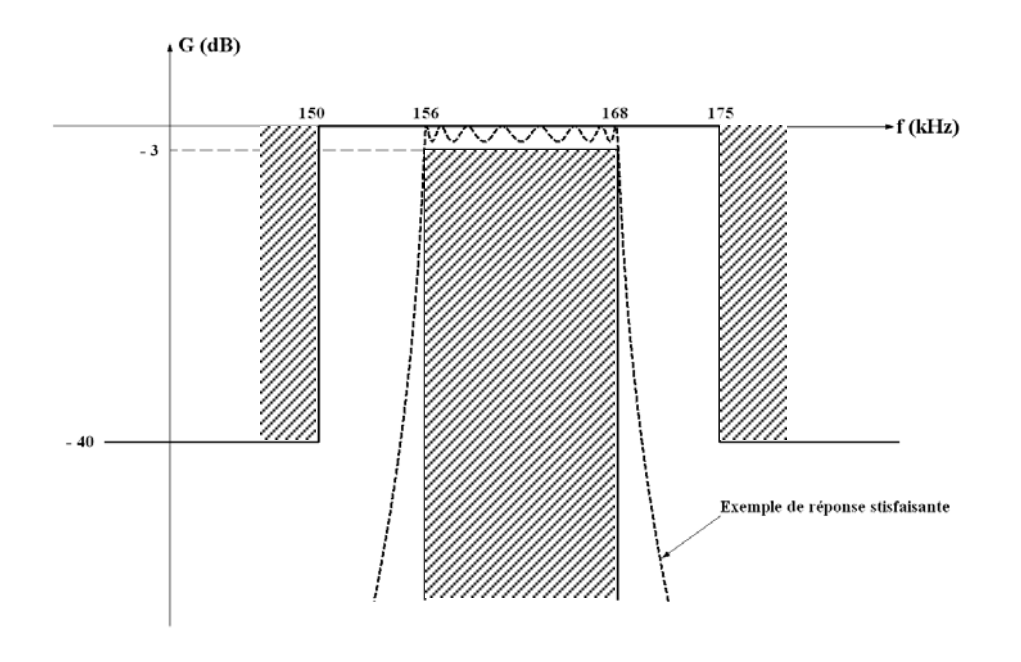

# 1.2. Gabarit d'un filtre : définition

Pour décrire l'action d'un filtre, on trace sa réponse en fréquence dans le plan de Bode : gain G = 20.log|T| en dB en fonction de la fréquence, portée en échelle logarithmique.

Le gabarit représente un « canal » dans lequel doit s'inscrire la réponse en fréquence du filtre. On a donc 4 types de gabarit de base :

### **Passe-bas Passe-haut**

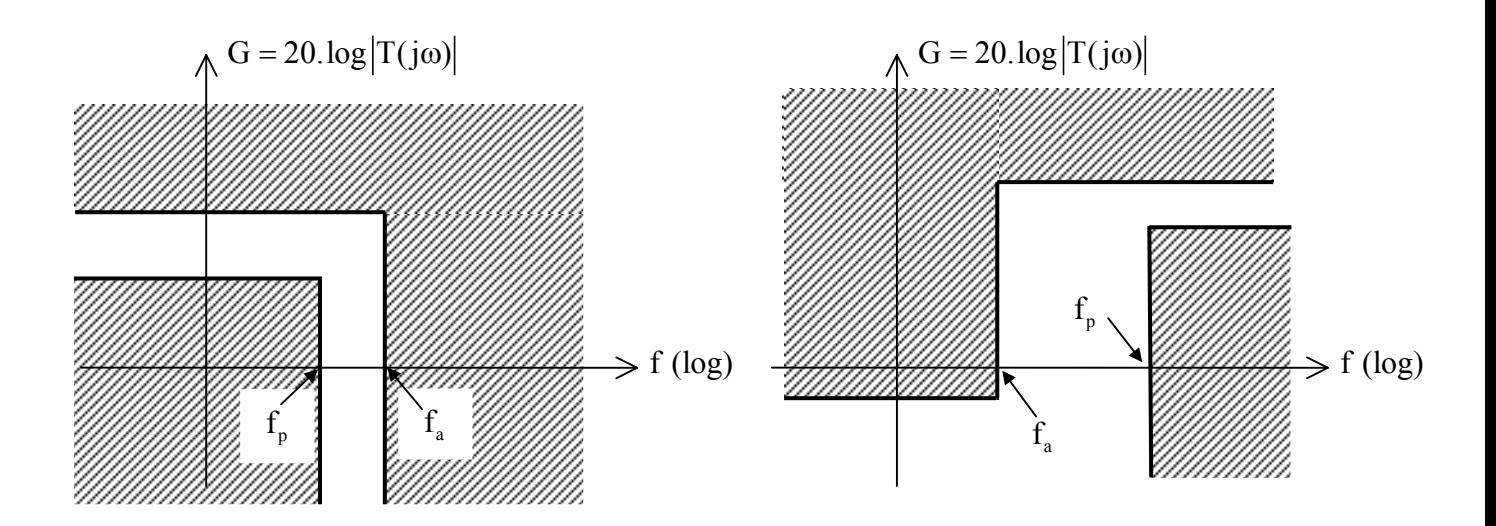

# Passe-bande Réjecteur

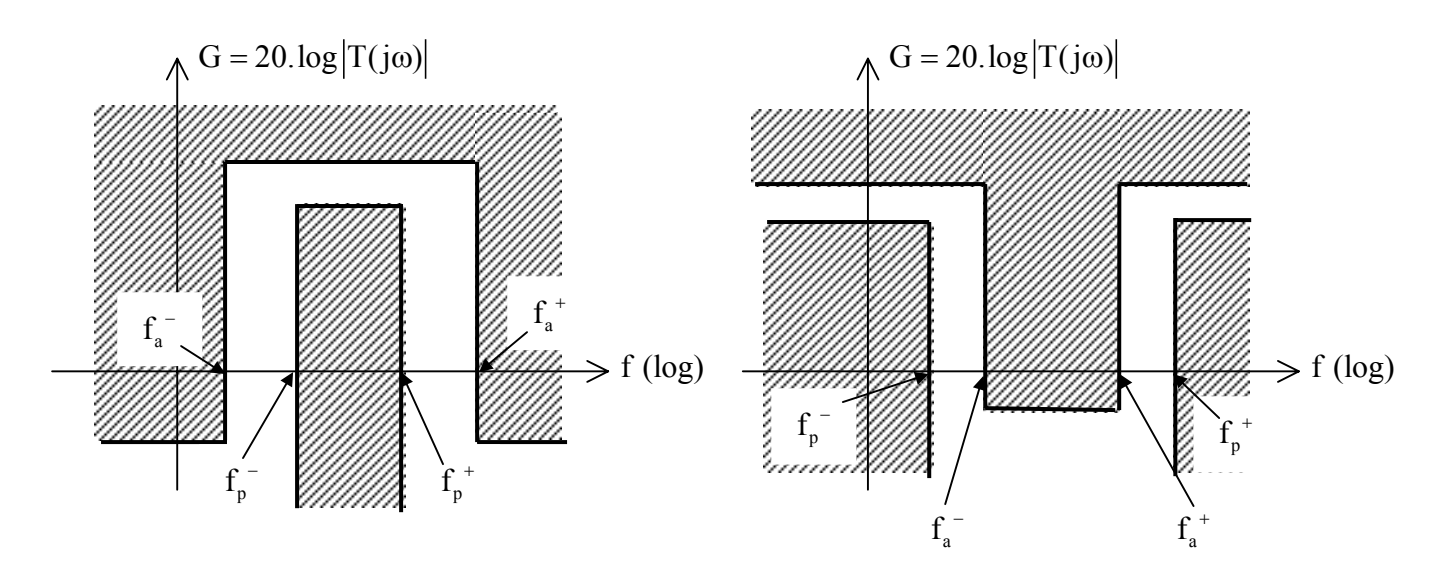

# 1.3. Enoncé du problème

Un filtre étant défini par son gabarit, il faut maintenant trouver l'expression mathématique de la fonction de transfert  $T(p)$  telle que la courbe  $G = 20 \log |T(j \omega)|$ s'inscrive dans ce gabarit.

Il existe plusieurs fonctions d'approximation répondant au problème posé. Nous nous contenterons ici de présenter les 4 formes les plus classiques.

#### **-2- Forme de Butterworth**

On cherche à obtenir une réponse la plus plate possible dans la bande passante. Pour un filtre passe-bas, on obtient, suivant l'ordre les réponses suivantes :

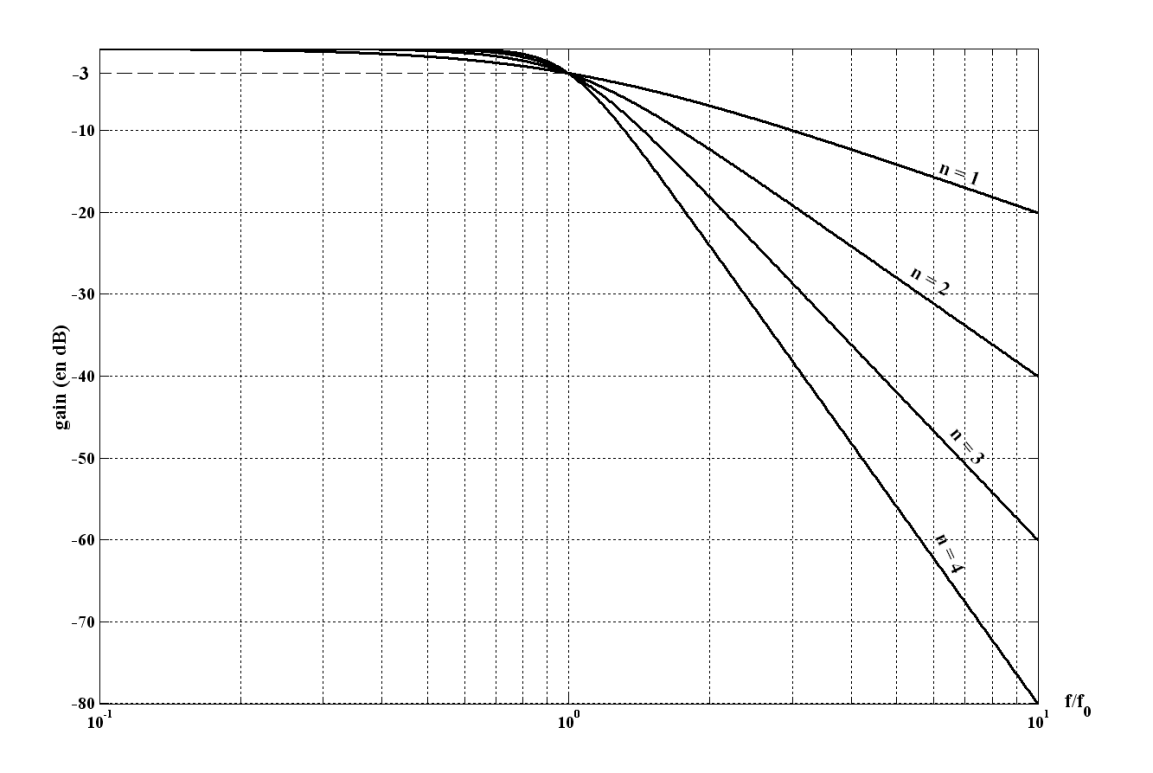

Pour un filtre passe-bas d'ordre 2, un filtre de Butterworth correspond au cas particulier  $z = \frac{1}{\sqrt{2}}$ .

# **-3- Forme de Chebyshe[v1](#page-14-0)**

On cherche à obtenir une coupure plus rapide (pentes plus élevées en valeur absolue) au voisinage des fréquences de coupure. En contrepartie, on tolère une ondulation de la réponse en fréquence dans la bande transmise.

Pour un filtre passe-bas d'ordre 2, un filtre de Chebyshev correspond au cas particulier

 $z < \frac{1}{\sqrt{2}}$ 2  $\lt \frac{1}{\sqrt{2}}$ , où il y a résonance.

-

<span id="page-14-0"></span><sup>&</sup>lt;sup>1</sup> Comme tous les noms d'origine russe, il existe plusieurs orthographes. On pourra trouver Chebychev, Chebychef, Tchebychev …

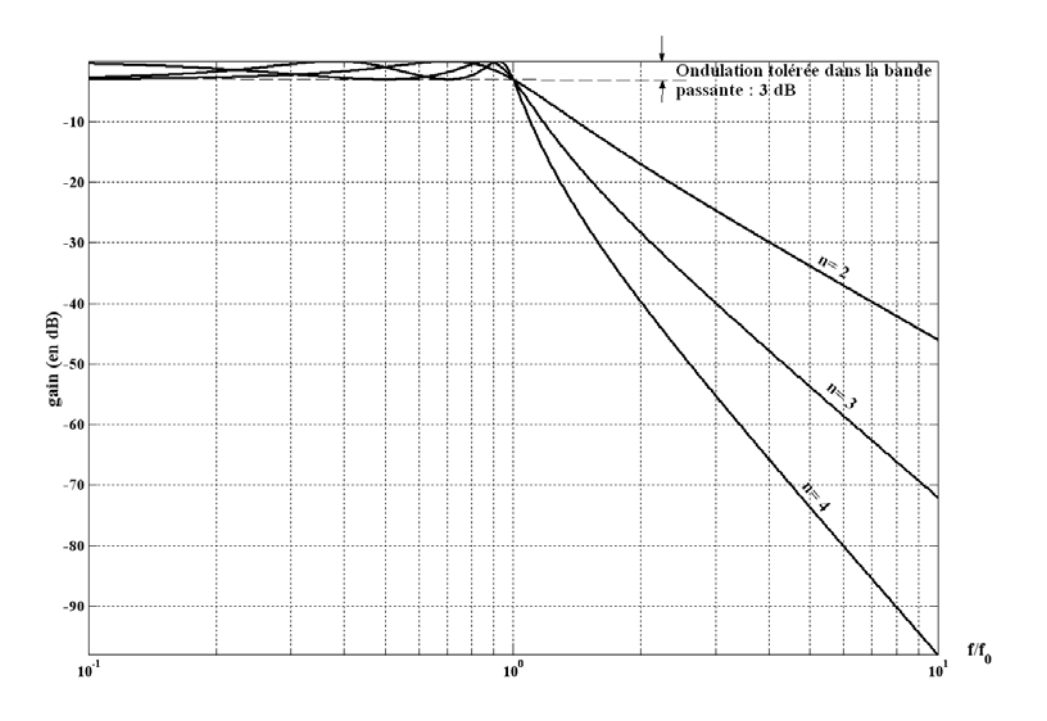

# **-4- Forme de Cauer (parfois appelée filtre « elliptique »)**

La fonction de transfert présente un ou plusieurs zéros de transmission, c'est à dire qu'il existe des pulsations  $\omega_k$  telles que :  $T(i \omega_k) = 0$ . Ceci permet d'avoir une pente plus importante (en valeur absolue) au voisinage des limites de la bande passante, mais on observe une ondulation dans la bande passante et dans la bande atténuée.

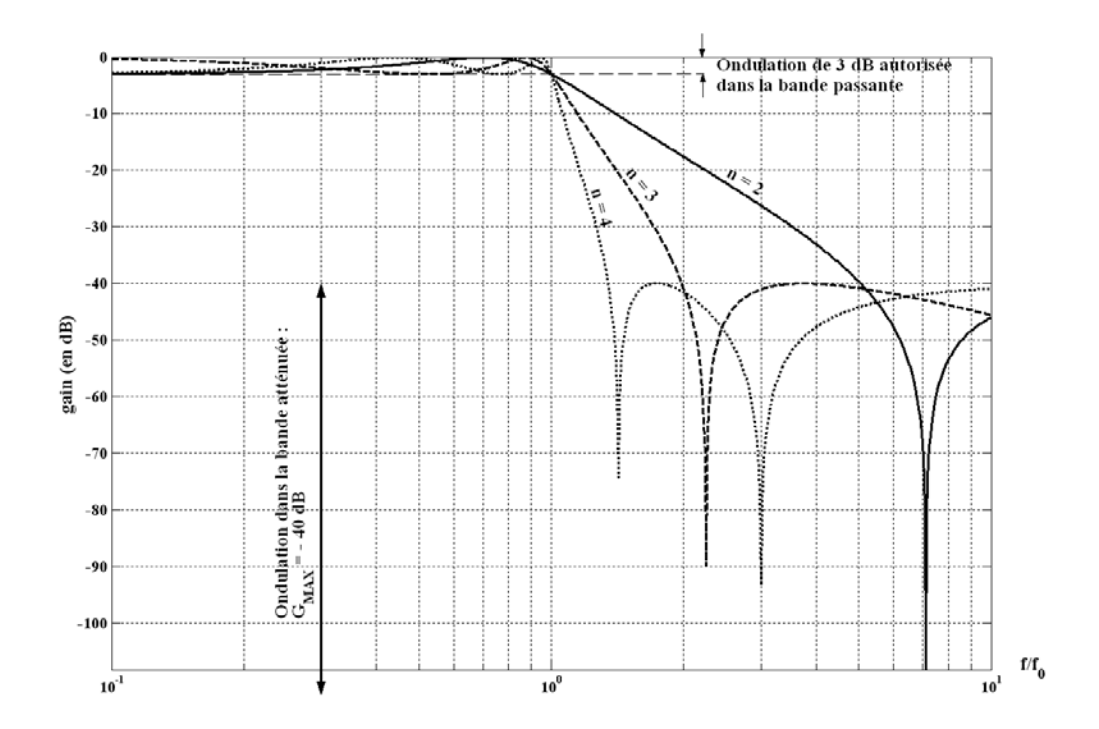

# **-5- Forme de Bessel**

Ce type de filtre est peu sélectif : pente de la courbe de gain faible au voisinage des fréquences de coupure. On s'intéresse surtout à l'argument : on cherche à obtenir une courbe de phase pratiquement linéaire en fonction de la fréquence ; ainsi, le filtre n'introduit qu'un simple retard temporel, sans déformer le signal. La figure ci-dessous représente les réponses indicielle d'un filtre de Bessel, de Butterworth et de Chebyshev (ondulation de 3 dB) d'ordre 2 et de fréquence de coupure de 1 Hz.

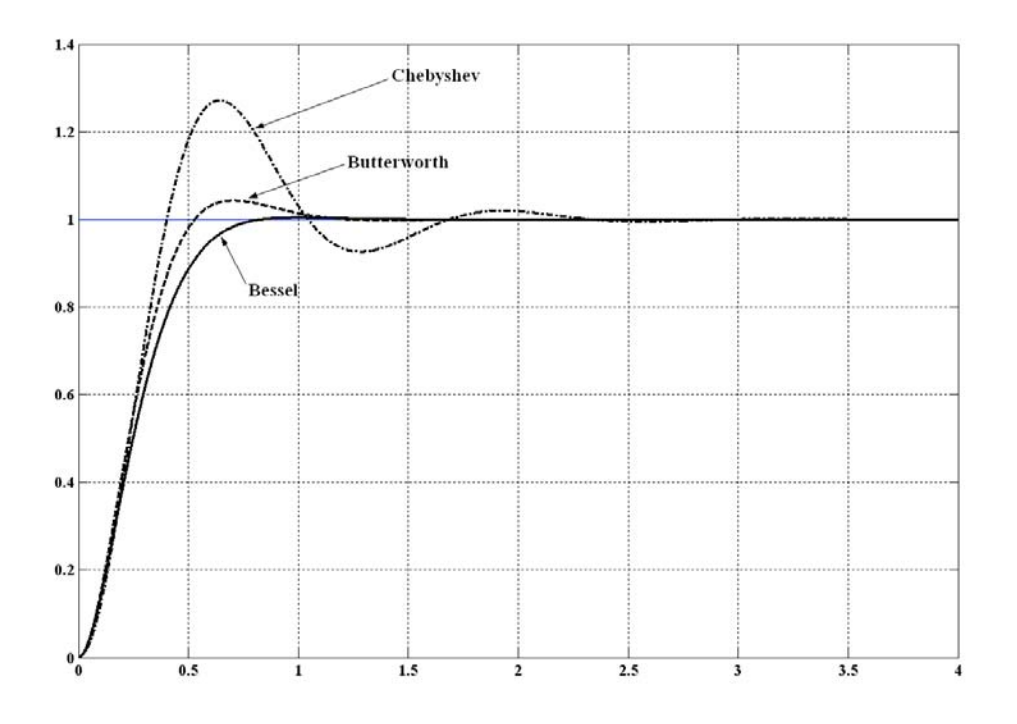

# **-6- Comparaison**

La figure ci-dessous donne les réponses en fréquence de 4 types de filtre passe-bas d'ordre 4

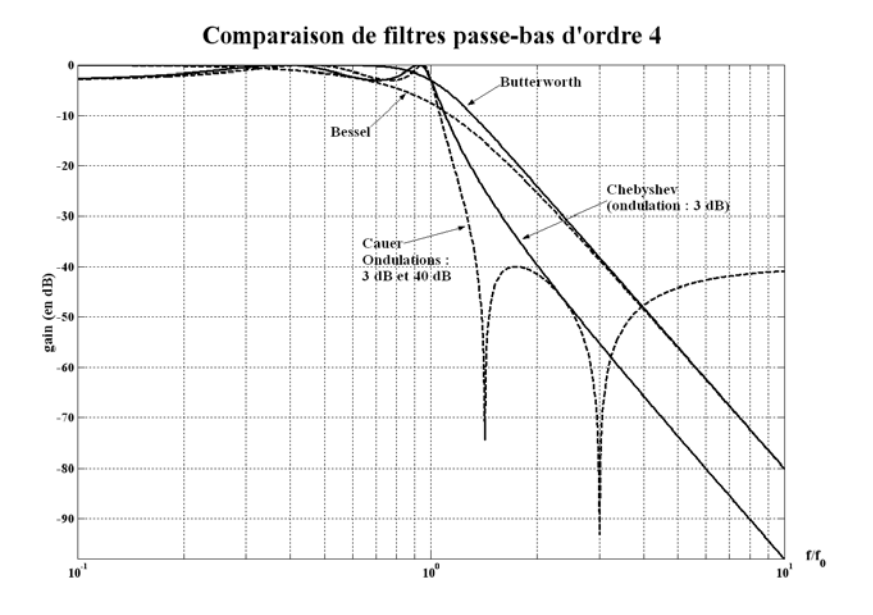

# **V/ Différentes structures de filtres actifs d'ordre 2**

La structure d'un filtre correspond à son mode de réalisation matérielle. On n'envisagera ici que des structures à amplificateurs opérationnels.

# **-1- Contre-réaction simple**

double T). Principe de calcul : 1) calculer l'impédance de  $=\left(\frac{\mathbf{V}_{\rm E}}{\mathbf{I}_{\rm S}}\right)_{\rm V_S}$  $Z_{\rm T} = \left(\frac{\rm V}{\rm s}\right)$ transfert :  $_{\rm T}$  =  $\frac{\rm v_E}{\rm r}$ de chaque  $I_{\rm C}$ **QC**  $S \nightharpoondown_{V_S} = 0$ S quadripôle.  $\pi\pi$  $I_A$  $_{\rm I_S}$  $\triangleright$ -  $V_{E}$   $\sqrt{V_{S}}$ VI **QA**  $V_0$ **+** nn 2) חלח  $\left\{ \frac{I_A + I_C = 0}{V_{SA} = V_{SC} = V^- = 0} \right\} \Rightarrow T(p) = \frac{V_O}{V_I} = -\frac{Z_{TC}}{Z_{TA}}$  $A^{-1}C^{-1}C$   $\rightarrow T(n) - Y_0$   $\rightarrow L_{TC}$  $= V_{sc} = V^- = 0$   $\Rightarrow T(p) = \frac{V_0}{V_I} = -$ 

# **-2- Contre-réaction multiple : structure de Rauch**

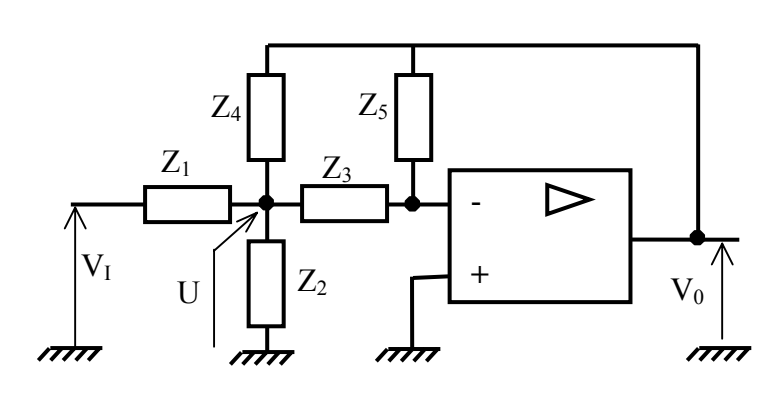

Principe de calcul :

Q<sub>A</sub> et Q<sub>C</sub> sont 2 quadripôles (en T ou

On pose : 
$$
Y_k = \frac{1}{Z_k}
$$
 (k = 1..5)  
\n
$$
U = \frac{Y_1 \cdot V_1 + Y_4 \cdot V_0}{Y_1 + Y_2 + Y_3 + Y_4}
$$
 (Kron)  
\n
$$
V^- = \frac{Y_3 \cdot U + Y_5 \cdot V_0}{Y_3 + Y_5} = 0
$$
\n
$$
\Rightarrow \frac{-Y_1 \cdot Y_3}{Y_3 \cdot Y_4 + Y_5 \cdot (Y_1 + Y_2 + Y_3 + Y_4)}
$$

# **-3- Structure de Sallen et Key**

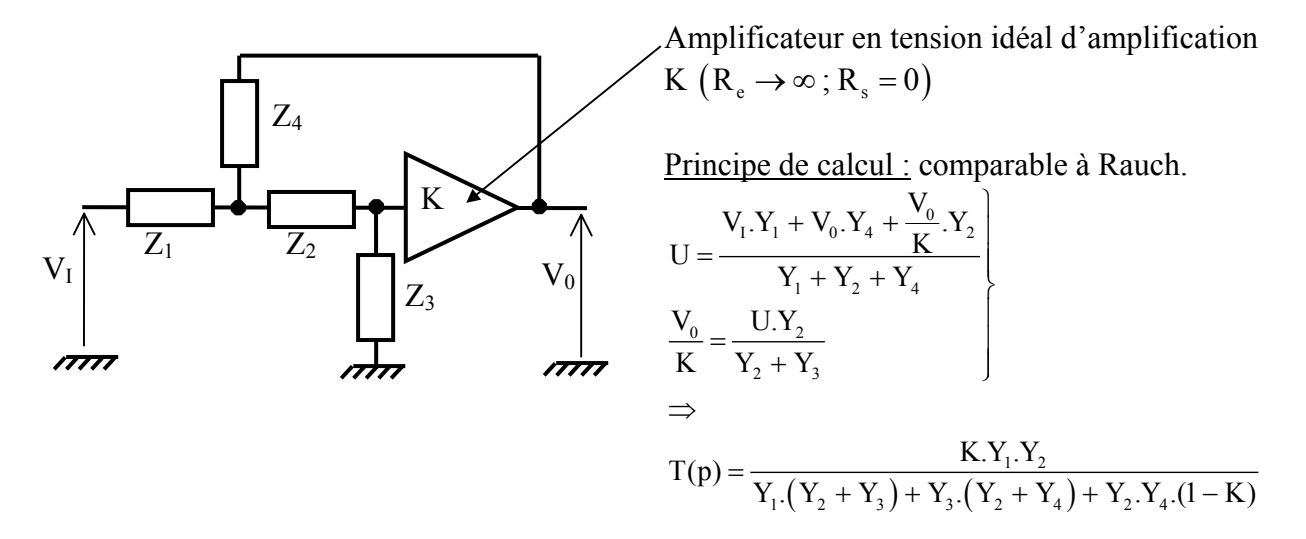

# **-4- Structure à variables d'état (« filtre universel »)**

# 4.1. Principe

Problème : réaliser un montage tel que 2  $0 = \frac{a_0 + a_1}{P} + \frac{a_2}{P}$ 2  $T(p) = \frac{V_0}{V_1} = \frac{a_0 + a_1.p + a_2.p}{b_0 + b_1.p + b_2.p}$ 

Dans la pratique on n'utilise pas de dérivateur (fonction de transfert proportionnelle à p : amplification du bruit). On utilise de préférence des intégrateurs (fonction de transfert proportionnelle à  $\frac{1}{1}$ p ).

$$
T(p) = \frac{V_0}{V_1} = \frac{a_0 + a_1 \cdot p + a_2 \cdot p^2}{b_0 + b_1 \cdot p + b_2 \cdot p^2} = \frac{a_2 + a_1 \cdot \frac{1}{p} + a_0 \cdot \frac{1}{p^2}}{b_2 + b_1 \cdot \frac{1}{p} + b_0 \cdot \frac{1}{p^2}} \Rightarrow b_2 \cdot V_0 + b_1 \cdot \frac{1}{p} \cdot V_0 + b_0 \cdot \frac{1}{p^2} \cdot V_0 = a_2 \cdot V_1 + a_1 \cdot \frac{1}{p} \cdot V_1 + a_0 \cdot \frac{1}{p^2} \cdot V_1
$$

$$
\Rightarrow V_0 = \frac{a_2}{b_2} \cdot V_1 + \frac{a_1}{b_2} \cdot \frac{1}{p} \cdot V_1 + \frac{a_0}{b_2} \cdot \frac{1}{p^2} V_1 - \frac{b_1}{b_2} \cdot \frac{1}{p} \cdot V_0 - \frac{b_0}{b_2} \cdot \frac{1}{p^2} \cdot V_0
$$

4.2. Schéma fonctionnel

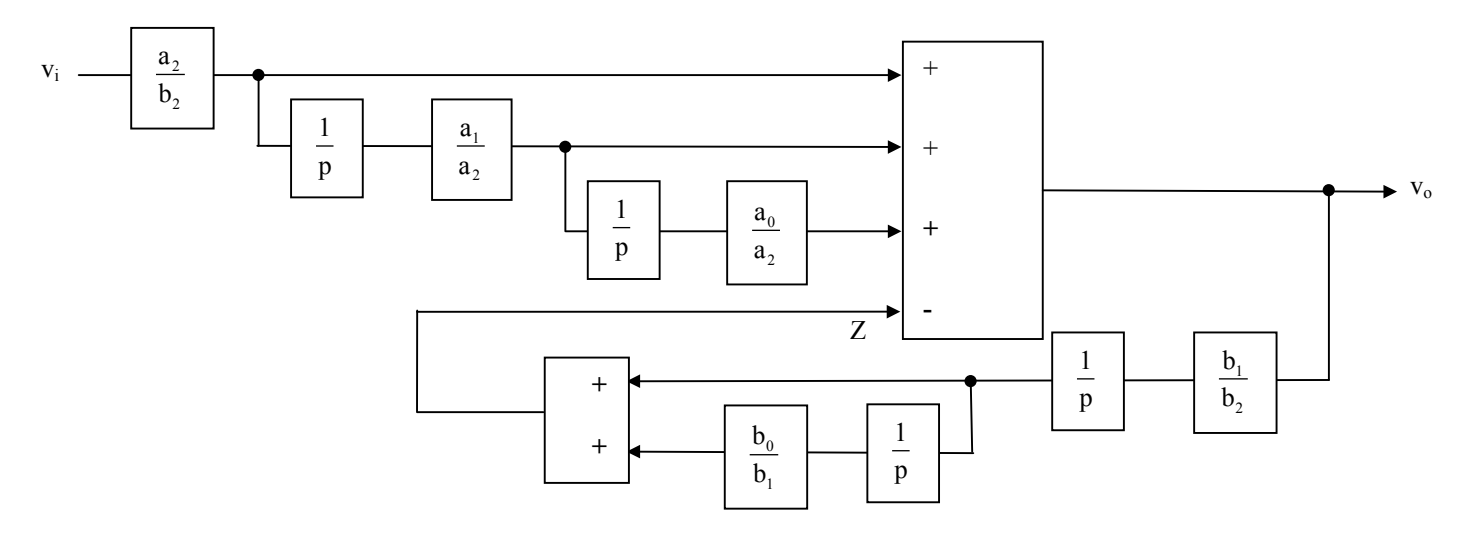

Des exemples de réalisations matérielles seront vus en TD et en TP.

# **-5- Comparaison des différentes structures**

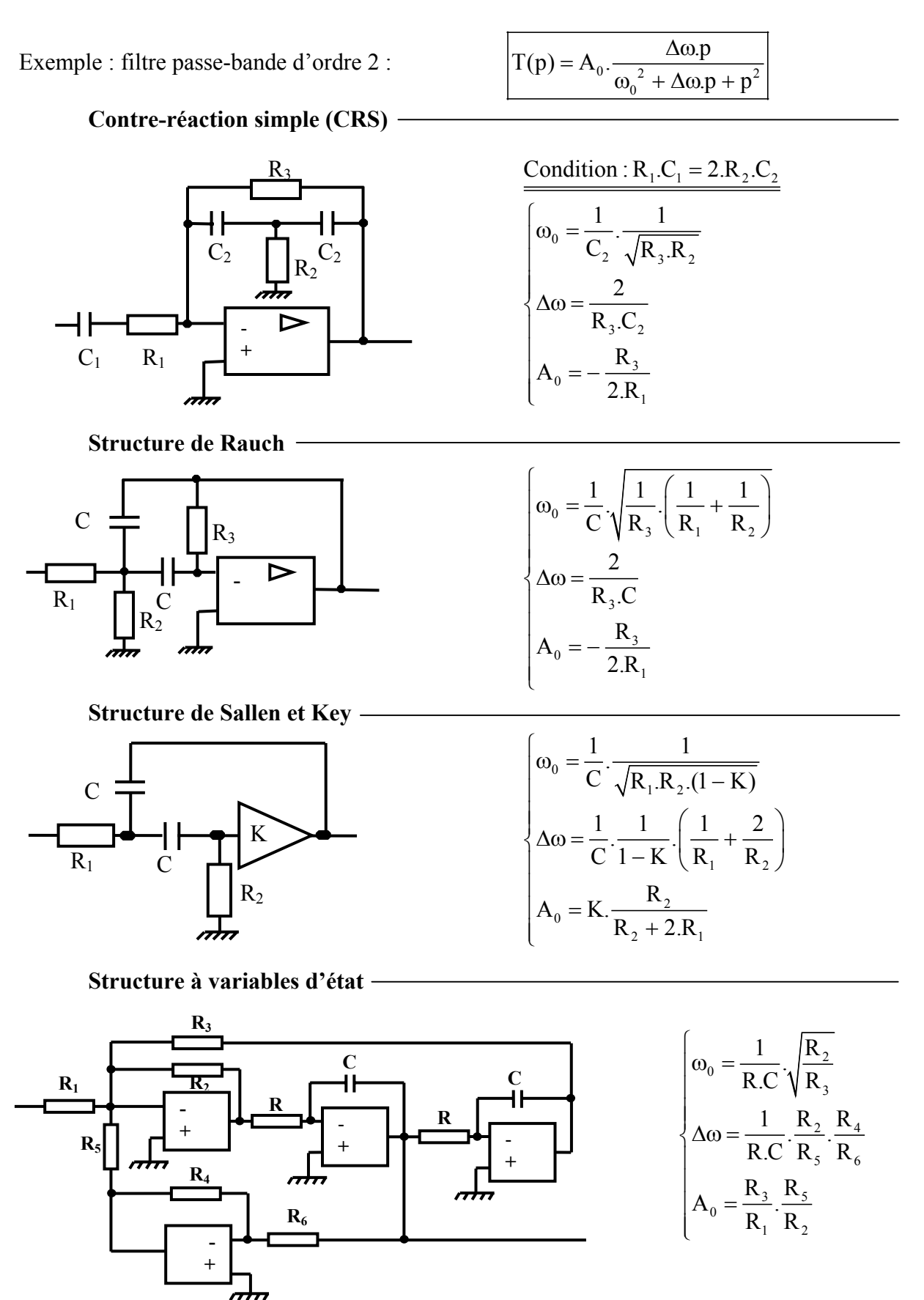

Plusieurs critères peuvent intervenir pour choisir une structure :

#### 1. Nombre de composants nécessaires

Les composants passifs entrant dans la réalisation des filtres doivent être précis et stables en fonction du temps et de la température. Ce sont donc des éléments coûteux. Les structures nécessitant peu de composants passifs sont donc avantageuses.

En terme de coût :

# **Variables d'état >> C.R.S >> Rauch >> Sallen et Key**

# 2. Performances sur les paramètres caractéristiques du filtre

On peut chercher par exemple à obtenir un coefficient de qualité  $Q = \frac{\Delta\omega}{\omega_0}$  élevé. 0

# La structure à **variables d'état est supérieure aux autres**

### 3. Valeurs de composants réalisables physiquement

Prenons par exemple la structure C.R.S. L'impédance d'entrée du montage est :

$$
Z_e = R_1 + \frac{1}{j.C_1.\omega} \implies |Z_e| \ge R_1
$$

Pour obtenir  $|Z_e| \ge 10 \text{ k}\Omega \ \forall \omega$ , on choisira  $R_1 \ge 10 \text{ k}\Omega$ . Si on prend  $C_1 = C_2 = C$ , la condition  $R_1.C_1 = 2.R_2.C_2$  nous conduit à prendre  $R_2 \ge 5 k\Omega$ . Si on veut Q = 50, il faut alors prendre :

$$
Q = \frac{\omega_0}{\Delta \omega} = \frac{1}{2} \cdot \sqrt{\frac{R_3}{R_2}} \implies R_3 = 4. Q^2.R_2 \ge 4. (50)^2 .5.10^3 = 5.10^7 \Omega = 50 M\Omega!
$$

difficile à mettre en œuvre.

4. Indépendance des réglages

Les réglages seront **faciles** s'ils sont **indépendants** les uns des autres**.** Exemples : **C.R.S.**

On peut régler ∆ω en jouant sur :

- $C_2$ , mais alors on dérègle  $\omega_0$
- R<sub>3</sub>, mais alors on dérègle  $\omega_0$  et A<sub>0</sub>

#### **Variables d'état**

On peut régler ∆ω en jouant sur R4 ou R6, qui n'interviennent **ni sur le réglage de ω<sup>0</sup> , ni sur le réglage de A0**

5. Sensibilité d'un paramètre

Exemples: **Sallen et Key**: 
$$
|\mathbf{S}_{R_1}^{A_0}| = |\mathbf{S}_{R_2}^{A_0}| = \frac{2.R_1}{2.R_1 + R_2} < 1
$$

 $\textbf{Variables d'état : } |\mathbf{S}_{\tiny \text{R}_1}^{\tiny \text{A}_0}| \!=\! |\mathbf{S}_{\tiny \text{R}_2}^{\tiny \text{A}_0}| \!=\! |\mathbf{S}_{\tiny \text{R}_3}^{\tiny \text{A}_0}| \!=\! |\mathbf{S}_{\tiny \text{R}_5}^{\tiny \text{A}_0}|$  $|\mathbf{S}_{\mathbf{R}_{1}}^{\mathbf{A}_{0}}| = |\mathbf{S}_{\mathbf{R}_{2}}^{\mathbf{A}_{0}}| = |\mathbf{S}_{\mathbf{R}_{3}}^{\mathbf{A}_{0}}| = |\mathbf{S}_{\mathbf{R}_{5}}^{\mathbf{A}_{0}}| = 1$ 

Si on s'intéresse surtout à l'amplification dans la bande passante, la structure de Sallen et Key est préférable.

# **VI/ Synthèse de filtres d'ordre supérieur à 2**

# **-1- Méthodes de synthèse**

#### 1.1. Méthode globale

Prenons par exemple un filtre à structure de Rauch.

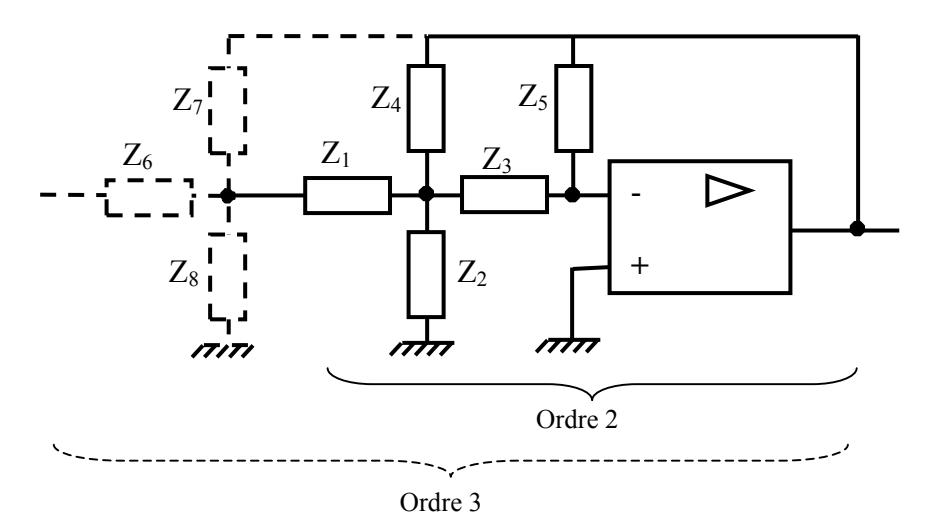

Cette méthode est abandonnée car les réglages sont compliqués et les montages sont très sensibles.

1.2. Synthèse en cascade

On cherche à réaliser un filtre ayant une fonction de transfert :

$$
T(p) = \frac{a_0 + a_1.p + \dots + a_m.p^m}{b_0 + b_1.p + \dots + b_n.p^n}
$$

Le numérateur et le dénominateur sont des polynômes à coefficients réels ; ils peuvent être factorisés en polynômes du premier ou du deuxième degré. La fonction de transfert T(p) pourra donc être factorisée :

 $T(p) = T_1(p) \cdot T_2(p) \cdot \ldots \cdot T_n(p)$ 

où les fonctions de transfert  $T_k(p)$  seront du premier ou du deuxième ordre :

$$
T_k(p) = \frac{c_0 + c_1.p}{d_0 + d_1.p}
$$
 ou  $T_k(p) = \frac{c_0 + c_1.p + c_2.p^2}{d_0 + d_1.p + d_2.p^2}$ 

On peut donc synthétiser un filtre d'ordre n en mettant en cascade des filtres du premier ou du deuxième ordre, filtres que l'on sait réaliser. Exemple :

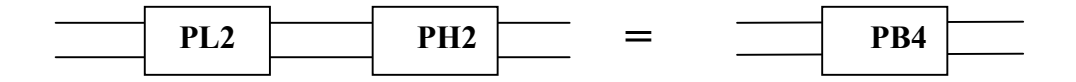

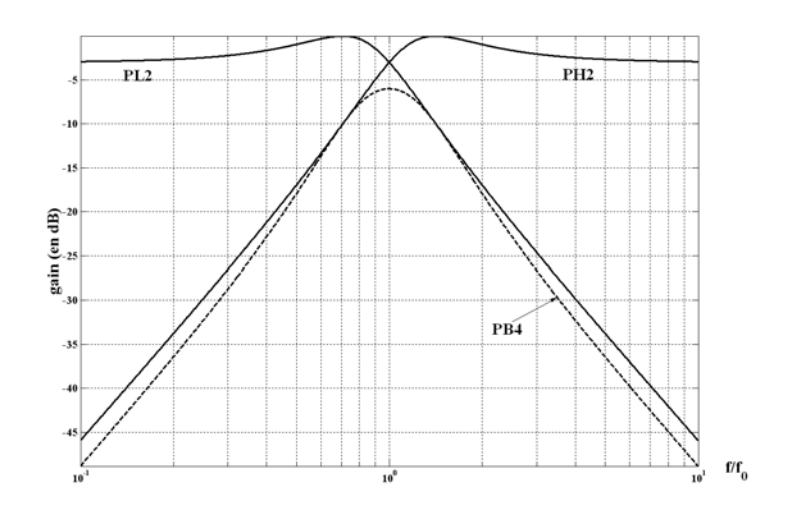

# **-2- Résolution pratique**

# 2.1. Gabarit

Un gabarit peut être représenté relativement à l'amplification  $|T|$  ou au gain  $G = 20 log |T|$ . Traditionnellement, on travaille plutôt avec l'atténuation : a =  $\frac{1}{|T|}$  que l'on peut exprimer en décibels :  $\alpha = 20$ .log  $a = -20$ .log  $|T| = -G$ 

Exemple : un filtre passe-bas sera défini par le gabarit ci-contre

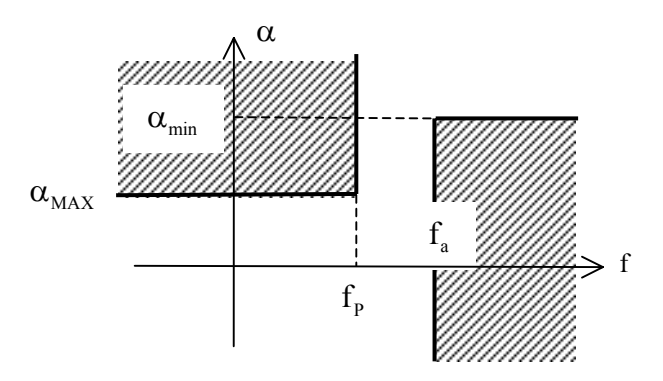

# 2.2. Définition

On caractérise le filtre par sa sélectivité  $k$  : si  $f_a$  est voisin de  $f_P$ , alors le filtre est très sélectif (à la limite, un filtre idéal est tel que  $f_a = f_p$ ). On définit donc la sélectivité par :

$$
k = \frac{f_{\rm p}}{f_{\rm a}}
$$
 (k = 100 % pour un filter idéal)

Ce paramètre est très important, car  $\alpha_{\text{min}}$  et k déterminent l'ordre du filtre.

# 2.3. Ordre du filtre

Le filtre que l'on désire réaliser, est défini par :

- Son gabarit
- La forme de sa réponse (Butterworth, Chebyshev, …)

Le choix de la forme de la réponse dépend de l'utilisation du filtre.

Problème : connaissant le gabarit et la forme de la réponse, quel est l'ordre minimum du filtre ? Il existe des abaques répondant à cette question (voir leur utilisation en TD ou en TP).

Ayant l'ordre n du filtre, on connaît T(p).

# **-3- Transposition de fréquence**

#### 3.1. Enoncé du problème

Supposons qu'on ait à réaliser un filtre passe-bas d'ordre 3 (PL3) de type Butterworth

$$
T(p) = \frac{1}{\left(1 + \frac{p}{\omega_0}\right) \cdot \left(1 + 2 \cdot z \cdot \frac{p}{\omega_0} + \frac{p^2}{\omega_0^2}\right)}
$$

A la pulsation  $\omega_0$ , le premier ordre introduit une atténuation de 3 dB. Pour cette pulsation, il ne faut pas que le deuxième ordre introduise une atténuation supplémentaire. Il faut donc

$$
\text{que : } \frac{1}{\left|1 + 2.z \cdot j \cdot \frac{\omega}{\omega_0} + \left(j \cdot \frac{\omega}{\omega_0}\right)^2\right|} = \frac{1}{2.z} = 1 \implies z = 0, 5
$$

 $\overline{1}$ 

Le problème, complètement résolu, est ici relativement simple. Maintenant, posons nous le même problème avec un filtre passe-bande tel que :

- Fréquence centrale  $f_0$  donnée (par exemple :  $f_0 = 1$  kHz)
- Bande passante  $\Delta f$  donnée (par exemple :  $\Delta f = 20$  Hz)
- Pente + 60 dB/décade en basses fréquences
- Pente 60 dB/décade en hautes fréquences
- Réponse la plus plate possible (Butterworth)

Il faut un filtre d'ordre 6 ! On conçoit que le problème est nettement plus compliqué. L'idée consiste à se ramener systématiquement à un filtre passe-bas, appelé **filtre prototype**, puis de faire subir à la fonction de transfert certaines transformations pour obtenir la fonction de transfert désirée.

### 3.2. Transposition passe-bas  $\leftrightarrow$  passe-haut

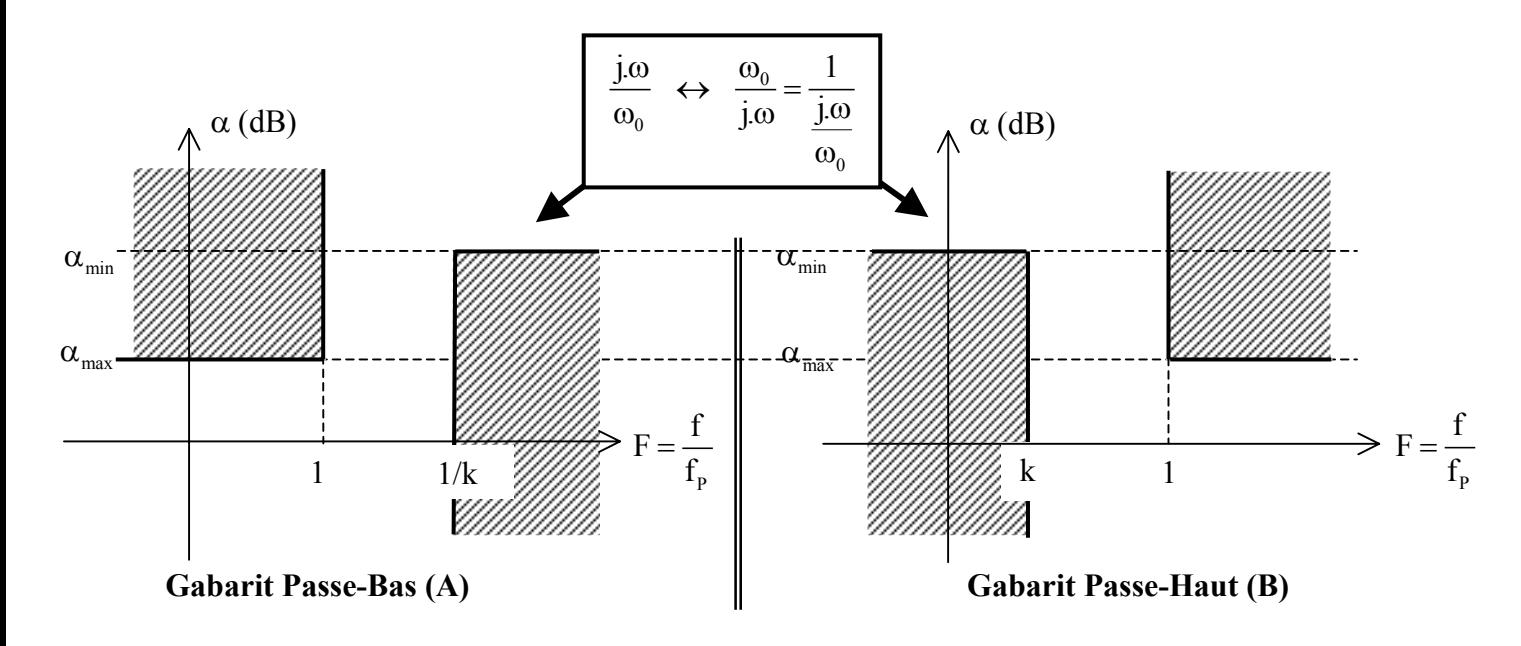

Pour transformer un filtre passe-bas en un filtre passe-haut (et inversement) on fait subir à la variable complexe  $\boldsymbol{0}$ j.ω ω la transformation :  $\frac{J \cdot \omega}{\sqrt{2}} \leftrightarrow \frac{\omega_0}{\sqrt{2}}$ 0 0  $j.\omega$   $\omega_0$  1 j. $\omega$  j.  $\frac{j \omega}{\omega_0} \leftrightarrow \frac{\omega_0}{j \omega} = \frac{1}{j \omega}$ ω . k,  $\alpha_{\min}$  et  $\alpha_{\max}$  sont

inchangés.

Si la réponse d'un filtre passe-bas s'inscrit dans le gabarit A et possède une fonction de transfert  $T\left(\frac{\mathrm{j.}\omega}{\omega_0}\right)$ , en remplaçant  $\boldsymbol{0}$ j.ω ω par  $\frac{\omega_0}{\omega}$ j. ω ω dans  $T\left(\frac{\mathrm{j.}\omega}{\omega_0}\right)$  on obtient la fonction de transfert d'un filtre passe-haut dont la réponse s'inscrit dans le gabarit B.

Exemple

Passe-bas ordre 2

\n
$$
T\left(\frac{j\omega}{\omega_0}\right) = \frac{A_0}{1+2. z \cdot \frac{j\omega}{\omega_0} + \left(\frac{j\omega}{\omega_0}\right)^2} \qquad \leftrightarrow \qquad T\left(\frac{j\omega}{\omega_0}\right) = \frac{A_0}{1+2. z \cdot \frac{\omega_0}{j\omega} + \left(\frac{\omega_0}{\omega_0}\right)^2} = \frac{A_0 \cdot \left(\frac{j\omega}{\omega_0}\right)^2}{1+2. z \cdot \frac{j\omega}{\omega_0} + \left(\frac{j\omega}{\omega_0}\right)^2}
$$

## 3.3. Transposition passe-bas  $\leftrightarrow$  passe-bande (symétrique)

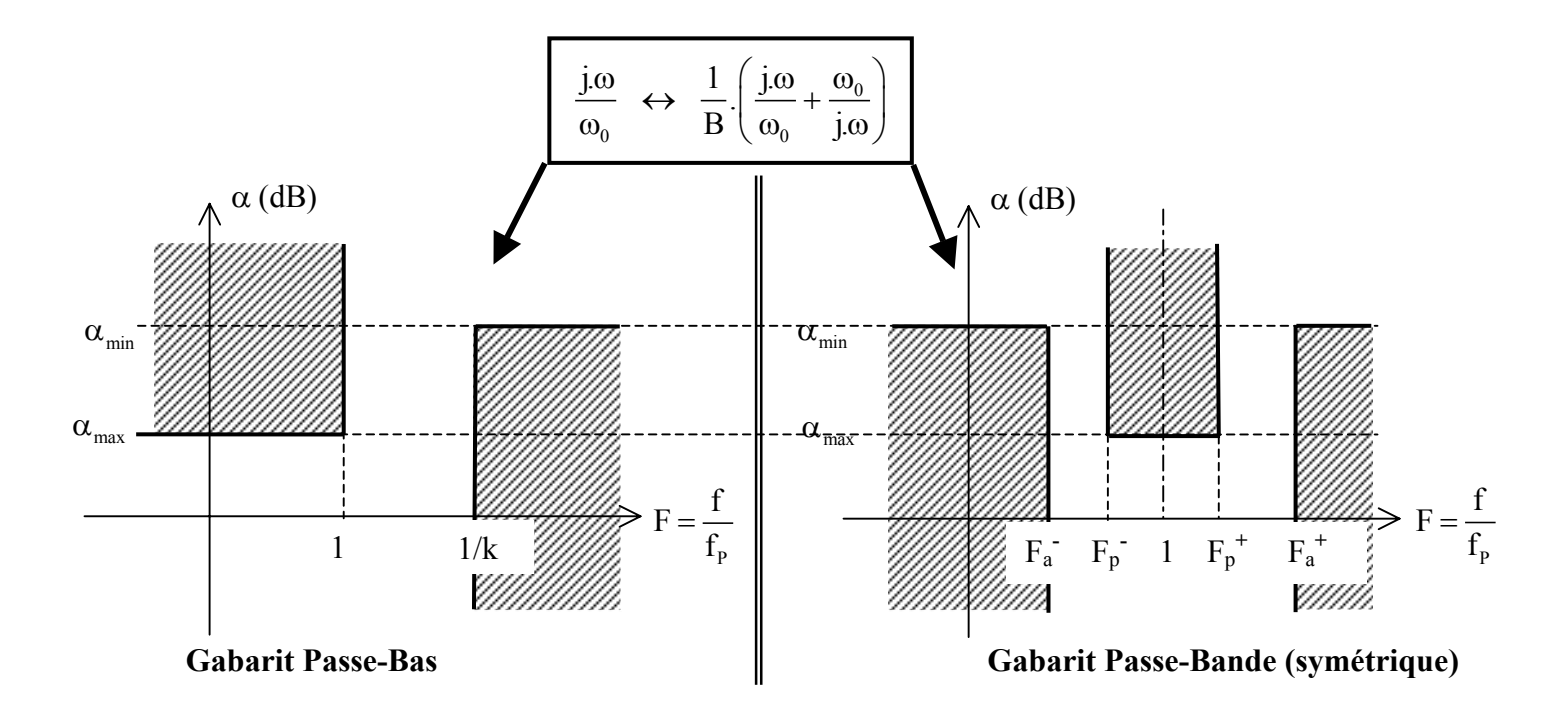

Pour transformer un filtre passe-bas en filtre passe-bande (et inversement), on fait subir à la variable 0 j.ω ω la transformation :  $\frac{J\omega}{\sqrt{2}} \leftrightarrow \frac{1}{\sqrt{2}}$  |  $\frac{J\omega}{\sqrt{2}} + \frac{\omega_0}{\sqrt{2}}$  $\frac{\mathbf{j}.\omega}{\omega_0} \leftrightarrow \frac{1}{B} \cdot \left( \frac{\mathbf{j}.\omega}{\omega_0} + \frac{\omega_0}{\mathbf{j}.\omega} \right)$  $\Leftrightarrow$   $\frac{1}{R}$ ,  $\frac{J \cdot \omega}{\omega} + \frac{\omega_0}{\omega}$  $\omega_0$   $B(\omega_0 \text{ j.o.})$ où  $B = \frac{\Delta \omega}{\omega_{CL}} = \frac{\omega_{CL} - \omega_{CH}}{\omega_{CH}}$  $B = \frac{\Delta \omega}{\omega_0} = \frac{\omega_{CL} - \omega}{\omega_0}$ est la bande passante relative ( $\omega_{CH}$  et  $\omega_{CL}$  sont les limites respectivement haute et basse de la bande passante à - 3 dB du filtre passe-bande).

#### Exemple

Passe-bas ordre 1

\n
$$
\frac{\left|\frac{\mathbf{j}.\omega}{\omega_{0}} \leftrightarrow \frac{1}{B}.\left(\frac{\mathbf{j}.\omega}{\omega_{0}} + \frac{\omega_{0}}{\mathbf{j}.\omega}\right)\right|}{\omega_{0}} \qquad \text{Passe-bande (symétrique) ordre 2}
$$
\n
$$
T\left(\frac{\mathbf{j}.\omega}{\omega_{0}}\right) = \frac{A_{0}}{1 + \frac{\mathbf{j}.\omega}{B}.\left(\frac{\mathbf{j}.\omega}{\omega_{0}}\right)} \qquad \text{This is the sum of the 2}
$$

<u>Remarque</u> :  $Q = \frac{1}{B}$ 

# 3.4. Transposition passe-bas  $\leftrightarrow$  réjecteur de bande (symétrique)

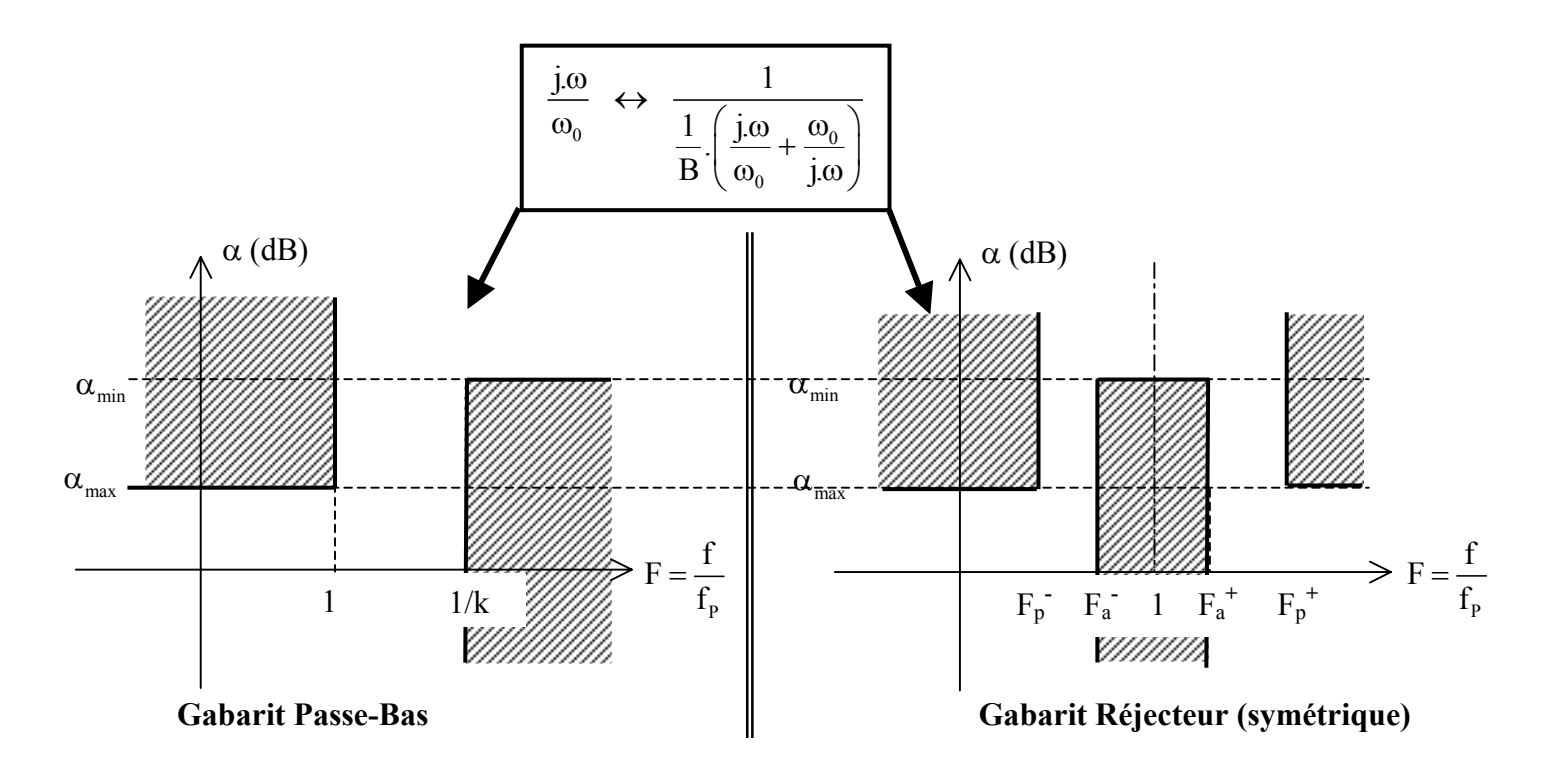

Pour transformer un filtre passe-bas en filtre réjecteur (et inversement), on fait subir à la variable 0 j.ω ω la transformation : 0  $1 + 1$ ,  $\omega_{\perp}$   $\omega_0$ 0  $j.\omega$  1  $\frac{1}{B} \cdot \left( \frac{j \cdot \omega}{\omega_0} + \frac{\alpha}{j} \right)$  $\frac{\omega}{\sqrt{2}}$  $\omega_0$   $\frac{1}{R} \left( \frac{j \omega}{\omega} + \frac{\omega_0}{i \omega} \right)$  $\left(\begin{array}{cc} \omega_0 & \mathrm{j.o}\end{array}\right)$ où  $B = \frac{\Delta \omega}{\omega_{CL}} = \frac{\omega_{CL} - \omega_{CH}}{\omega_{CH}}$  $B = \frac{\Delta \omega}{\omega_0} = \frac{\omega_{CL} - \omega_{CH}}{\omega_0}$  est la

bande atténuée relative ( $\omega_{CH}$  et  $\omega_{CL}$  sont les limites respectivement haute et basse de la bande atténuée à - 3 dB du filtre réjecteur).

Exemple

Passe-bas ordre 1

\n
$$
\frac{\vec{a} \times \vec{a}}{\vec{a} \times \vec{b}} = \frac{1}{\vec{a} \times \vec{b}} \quad \vec{b} \times \vec{b}
$$
\nRejecteur (symétrique) ordre 2.

\n
$$
T\left(\frac{\vec{a} \cdot \vec{a}}{\vec{a} \cdot \vec{b}}\right) = \frac{A_0}{1 + \frac{\vec{b} \cdot \vec{a}}{\vec{a} \cdot \vec{b}}} \quad \Leftrightarrow \quad T\left(\frac{\vec{a} \cdot \vec{a}}{\vec{a} \cdot \vec{b}}\right) = \frac{A_0}{1 + \frac{1}{\frac{1}{\vec{a} \cdot \vec{b}} \cdot \vec{a}}}} = A_0 \cdot \frac{1 + \left(\frac{\vec{a} \cdot \vec{a}}{\vec{a} \cdot \vec{b}}\right)^2}{1 + 2z \cdot \frac{\vec{b} \cdot \vec{a}}{\vec{a} \cdot \vec{b}}} = A_0 \cdot \frac{1 + \left(\frac{\vec{a} \cdot \vec{a}}{\vec{a} \cdot \vec{b}}\right)^2}{1 + 2z \cdot \frac{\vec{b} \cdot \vec{a}}{\vec{a} \cdot \vec{b}}} = A_0 \cdot \frac{1 + \left(\frac{\vec{a} \cdot \vec{a}}{\vec{a} \cdot \vec{b}}\right)^2}{1 + 2z \cdot \frac{\vec{b} \cdot \vec{a}}{\vec{a} \cdot \vec{b}}} = A_0 \cdot \frac{1 + \left(\frac{\vec{a} \cdot \vec{a}}{\vec{a} \cdot \vec{b}}\right)^2}{1 + 2z \cdot \frac{\vec{b} \cdot \vec{a}}{\vec{a} \cdot \vec{b}}} = A_0 \cdot \frac{1 + \left(\frac{\vec{a} \cdot \vec{a}}{\vec{a} \cdot \vec{b}}\right)^2}{1 + 2z \cdot \frac{\vec{b} \cdot \vec{a}}{\vec{a} \cdot \vec{b}}} = A_0 \cdot \frac{1 + \left(\frac{\vec{a} \cdot \vec{a}}{\vec{a} \cdot \vec{b}}\right)^2}{1 + 2z \cdot \frac{\vec{a}}{\vec{a} \cdot \vec{b}}} = A_0 \cdot \frac{1 + \left(\frac{\vec{a} \cdot \vec{a}}{\vec{a} \cdot \vec{b}}\right)^2}{1 + \left(\frac{\vec{a} \cdot \
$$

Remarque :  $Q = \frac{1}{B} = \frac{1}{2.z} \implies 2.z = B$ 

## **VII/ Filtres à capacités commutées**

Les dispositifs à capacités commutées relèvent des systèmes échantillonnés. Toutefois, si la fréquence d'horloge est grande devant la fréquence des signaux traités, on pourra, en faisant quelques approximations, les considérer comme des filtres analogiques.

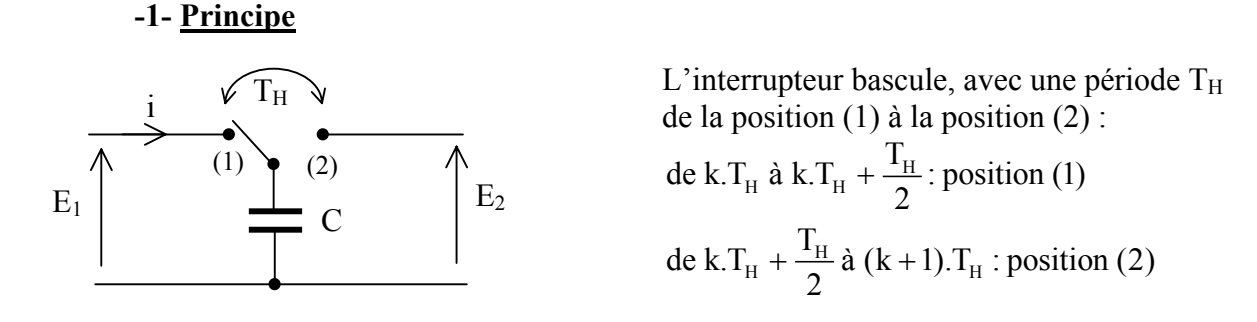

De k.T<sub>H</sub> à k.T<sub>H</sub> +  $\frac{T_H}{2}$ 2  $+\frac{1}{2}$ , le condensateur se charge sous la tension E<sub>1</sub>, et stocke une charge  $Q_1 = C.E_1$ .

De k.T<sub>H</sub> +  $\frac{T_H}{2}$  à (k + 1).T<sub>H</sub>, le condensateur se charge sous la tension E<sub>2</sub>, et stocke une charge  $Q_2 = C.E_2$ .

Sur une durée T<sub>H</sub>, on a donc eu un transfert de charge  $\Delta Q = C(E_1 - E_2)$  de (1) vers (2), c'est

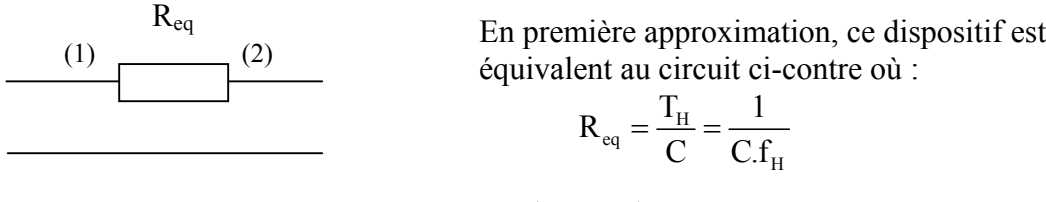

à dire qu'un courant moyen  $i_{\text{moyen}} = \frac{\Delta Q}{T} = \frac{C_1 (L_1 - L_2)}{T} = \frac{L_1 - L_2}{D}$  $H$   $\mathbf{H}$   $\mathbf{R}_{eq}$  $i_{\text{move}} = \frac{\Delta Q}{T} = \frac{C(E_1 - E_2)}{T} = \frac{E_1 - E_2}{T}$  $T_{\rm H}$   $T_{\rm H}$  R  $=\frac{\Delta Q}{T} = \frac{C(E_1 - E_2)}{T} = \frac{E_1 - E_2}{T}$  a circulé.

On obtient donc une résistance dont la valeur est commandée par la fréquence d'horloge f<sub>H</sub>.

#### **-2- Equivalent hydraulique**

On dispose de deux récipients, le premier étant rempli de liquide. Pour transférer le liquide du premier récipient vers le second, on peut :

- Siphonner le liquide (méthode « analogique »)
- Remplir un seau dans le premier récipient et le vider dans le second (méthode à « seau commuté »)

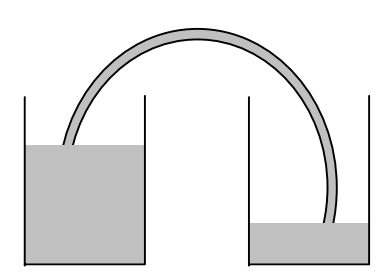

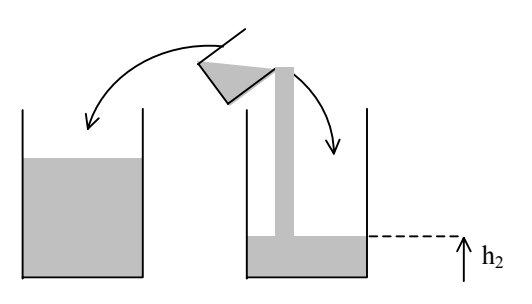

Méthode analogique Méthode à « seau commuté »

Dans le dispositif « à seau commuté », en toute rigueur, la hauteur de liquide  $h_2$  varie par bonds. Mais si le seau est commuté rapidement, la différence entre les deux dispositifs sera minime.

On aura un gros débit (résistance faible) si le seau est commuté rapidement ( $f_H$  élevée) et si le seau a une grande contenance (C élevée).

# **-3- Application aux filtres**

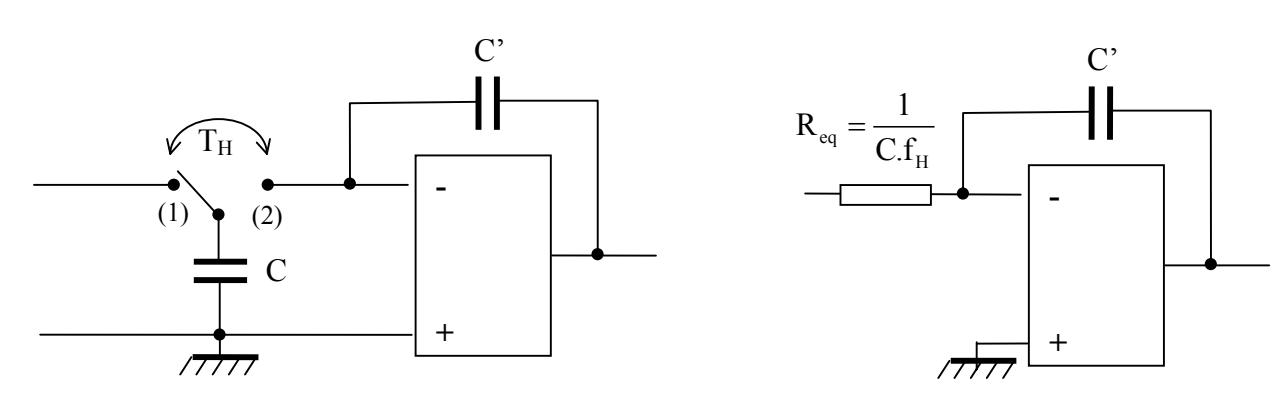

Les deux schémas ci-dessus sont équivalents et :

$$
T(p) = -\frac{1}{R_{eq}.C'.p} = -\frac{C.f_H}{C'.p} = -\frac{1}{\tau.p} \text{ avec } \tau = \frac{C'}{C.f_H}
$$

On obtient un intégrateur dont la constante de temps est commandée par la fréquence d'horloge. De plus, cette constante ne dépend que du rapport des capacités : ceci est intéressant en circuit intégré car, si on ne sait pas réaliser des capacités précises, on sait régler de façon très précise le rapport (on connaît mal C ou C', par contre on sait parfaitement que  $C' = 10.C$  par exemple).

En intégrant ce type de montage dans des structures à variables d'état, on peut réaliser différents types de filtres dont les paramètres sont ajustés par la fréquence d'horloge

Exemple : le constructeur MAXIM propose pour moins de 2 € des filtres passe-bas **d'ordre 8**, de type Butterworth, elliptique ou Bessel, dont la fréquence de coupure est telle que :

$$
f_{\rm C}=\frac{f_{\rm H}}{100}
$$